# **Manual de Instalación, Despliegue y Administración de Integra-services**

**Integra 2.2.4\_000**

<span id="page-0-2"></span><span id="page-0-1"></span><span id="page-0-0"></span>Documento nº: @Firma-Integra-services-InstalacionDespliegueYAdministracion-MAN Revisión: 011 Fecha: 29-01-2024 Período de retención: Permanente durante su período de vigencia + 3 años después de su anulación

Manual de Instalación, Despliegue y Administración de Integra-services 1/51 [@Firma-Integra-services-InstalacionDespliegueYAdministracion-MAN](#page-0-0)

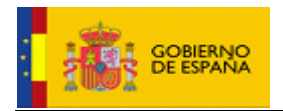

## **CONTROL DE MODIFICACIONES**

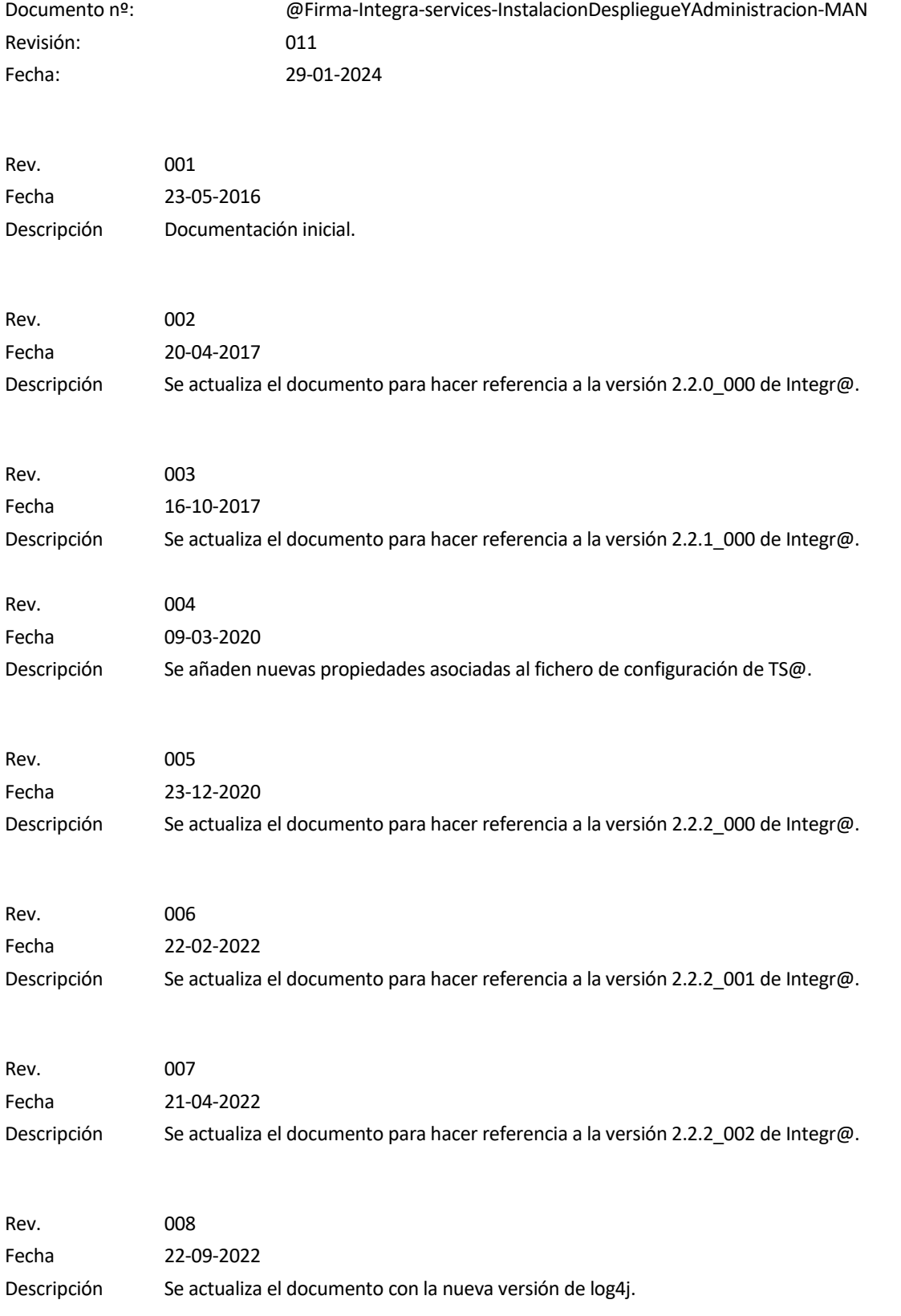

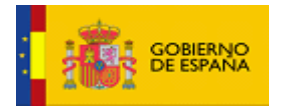

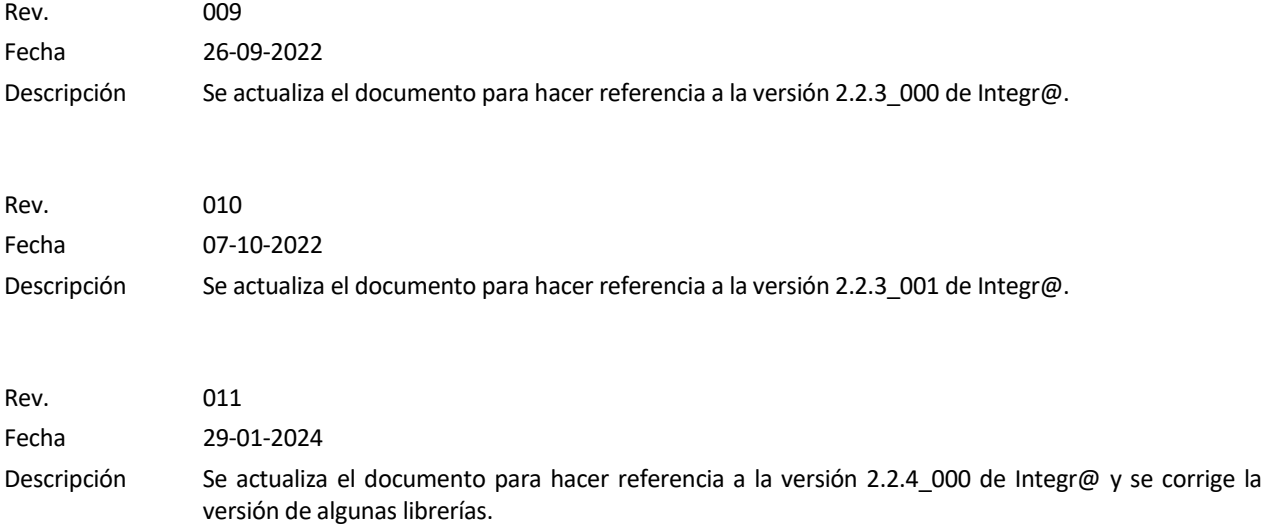

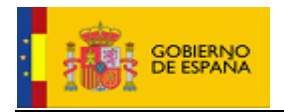

## **CONTROL DE DISTRIBUCIÓN**

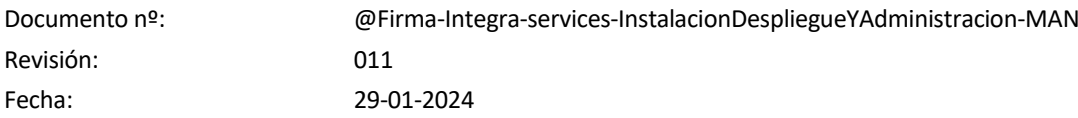

## Copias Electrónicas:

La distribución de este documento ha sido controlada a través del sistema de información.

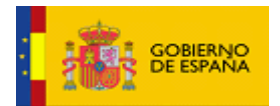

# ÍNDICE

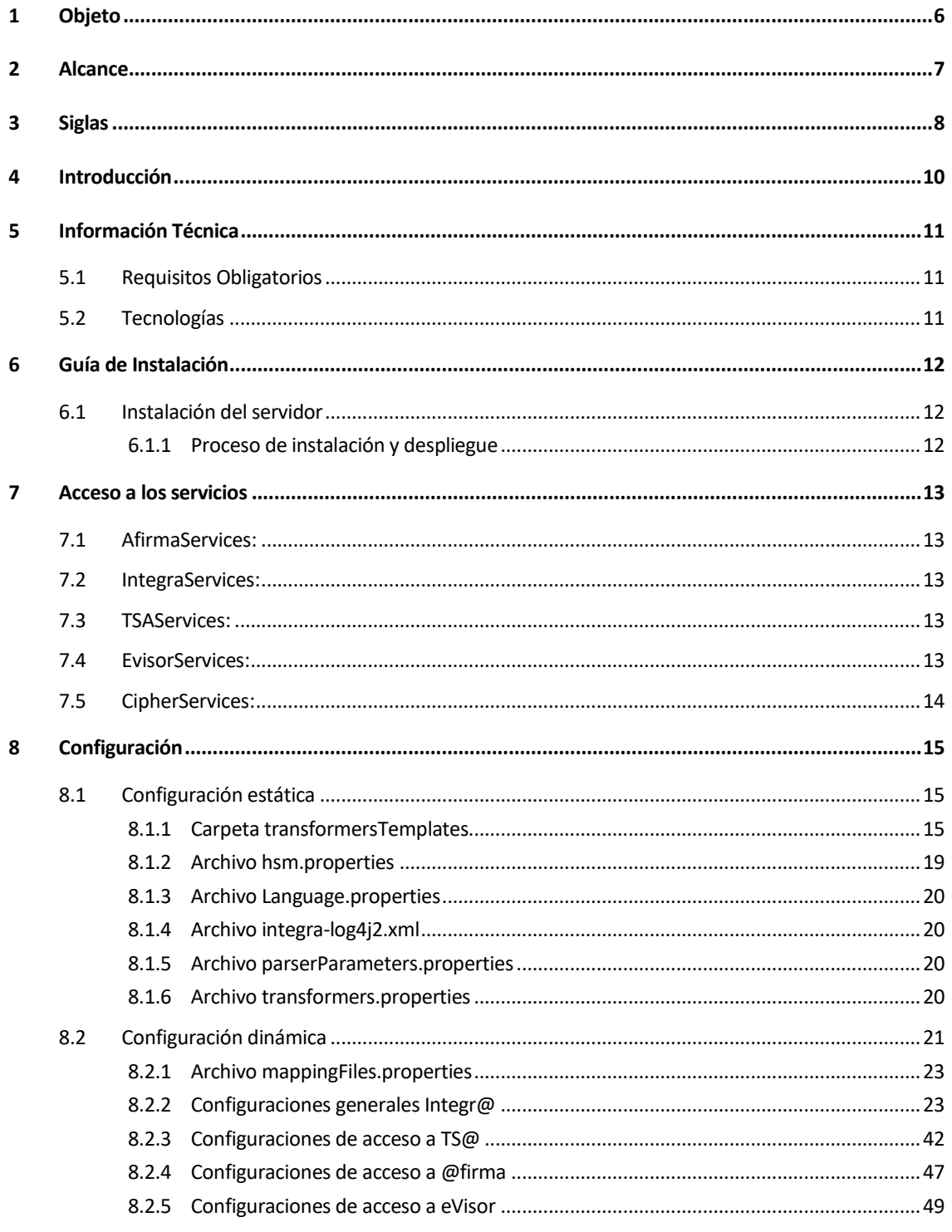

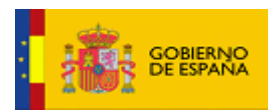

#### <span id="page-5-0"></span>**1 Objeto**

Es objeto de este documento es describir el proceso de instalación y despliegue, así como la configuración del servicio web Integra-services versión 2.2.4\_000.

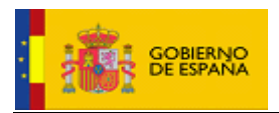

## <span id="page-6-0"></span>**2 Alcance**

El objetivo global de este documento es describir el proceso completo de instalación y puesta en marcha de la plataforma, así como su configuración.

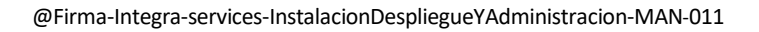

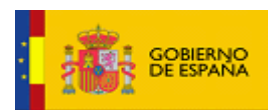

## <span id="page-7-0"></span>**3 Siglas**

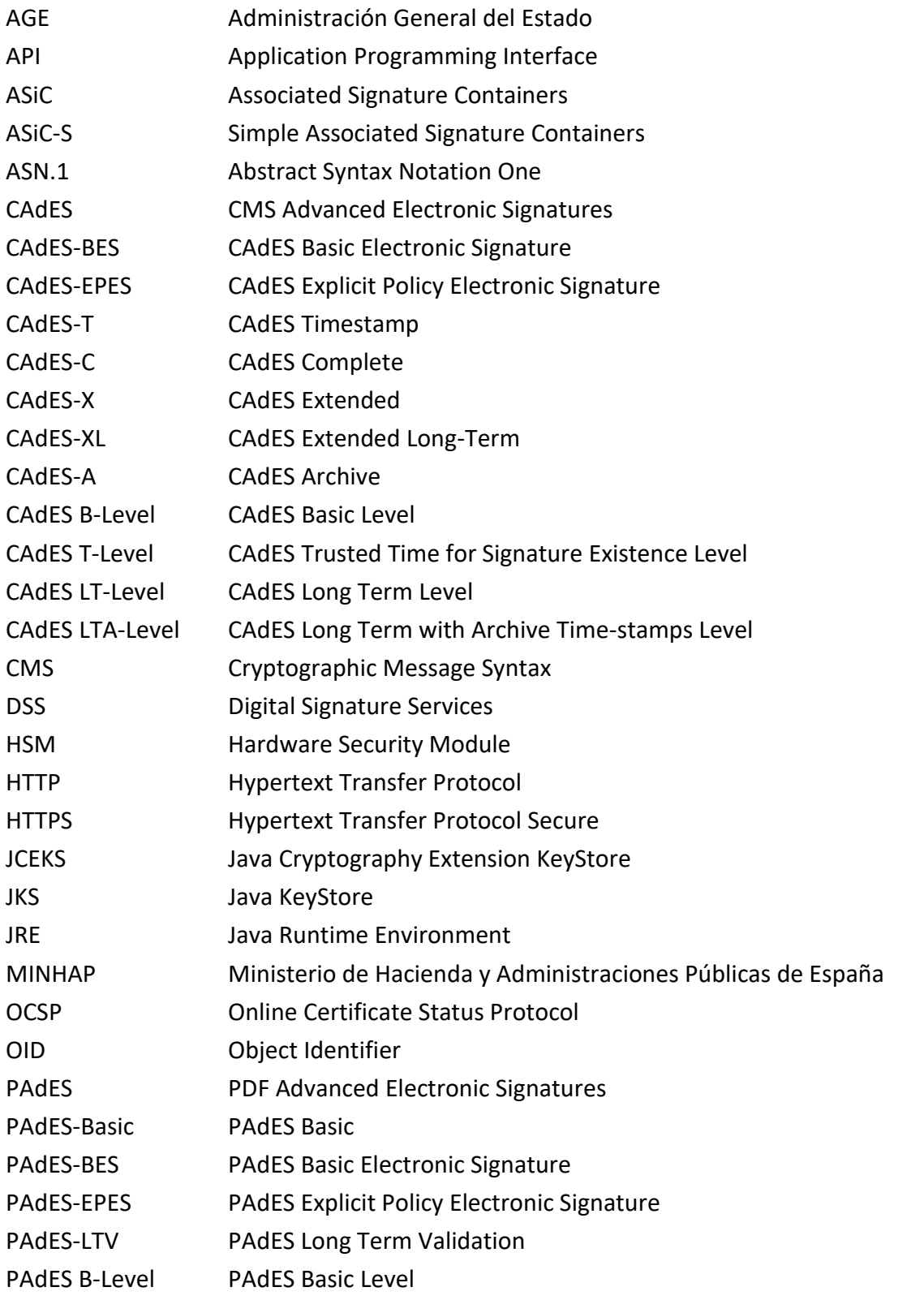

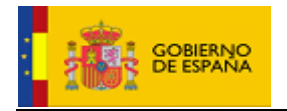

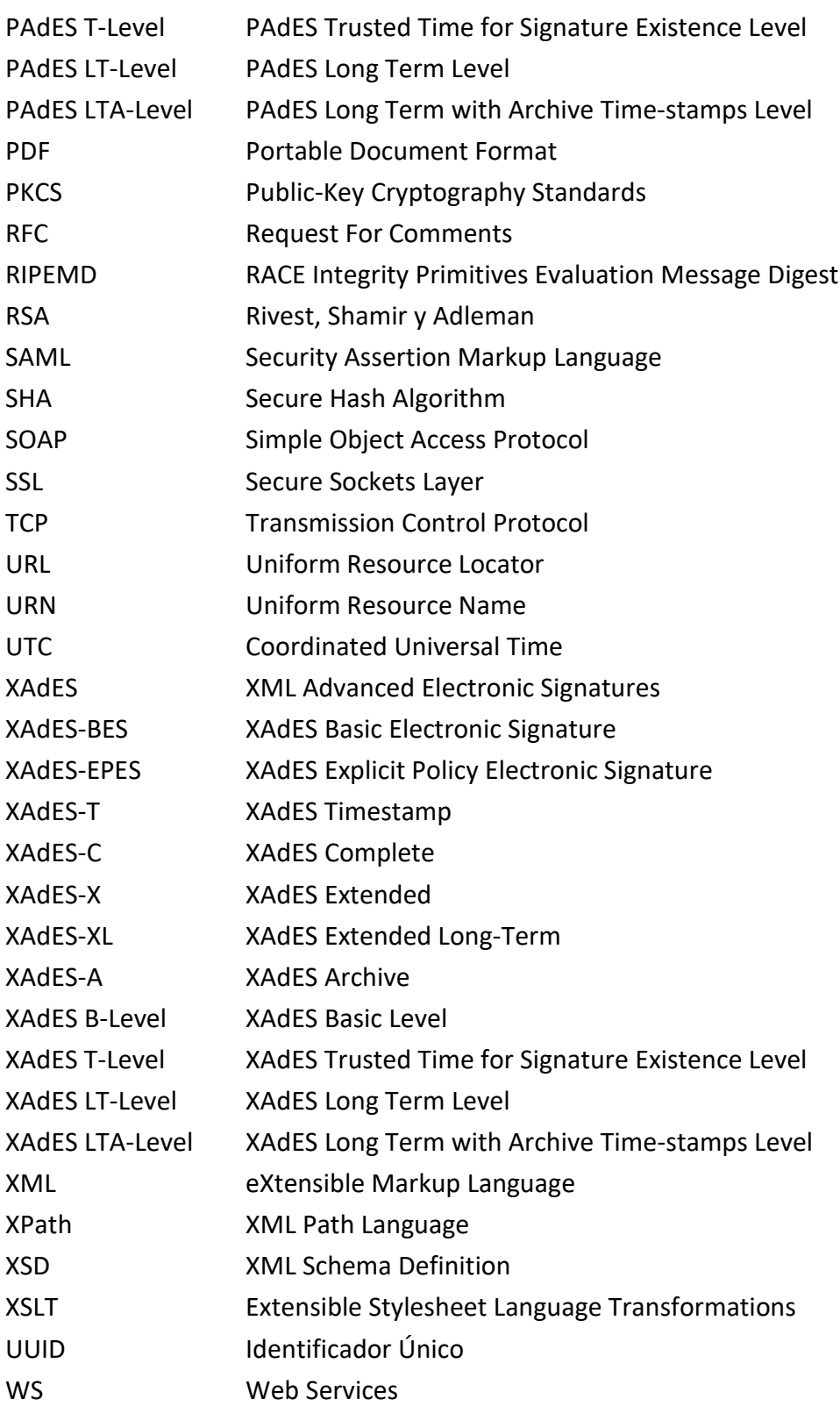

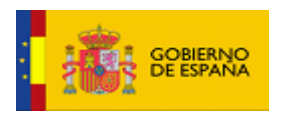

#### <span id="page-9-0"></span>**4 Introducción**

Integr@ es un conjunto de librerías compuestas por clases java, ficheros de configuración y plantillas XML que facilitan la integración de una aplicación con los servicios WS de @Firma, los servicios WS de TS@, el servicio RFC 3161 de TS@, el servicio OCSP de validación de certificados de @Firma, y servicios OCSP de validación de certificados ajenos a @Firma. También ofrece servicios propios de firma y cifrado.

Para facilitar el uso de los servicios de Integr@ en sistemas no Java o en los que simplemente se prefiere realizar la integración con los servicios de firma sin usar la API que provee Integr@, se dispone de un WS (Integra-services) en el que se dispondrá de los servicios disponibles en Integr@ en modo WS.

El presente documento describe el proceso de instalación, despliegue y administración de Integraservices v2.2.4\_000.

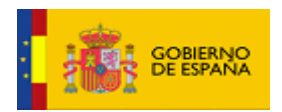

#### <span id="page-10-0"></span>**5 Información Técnica**

En este apartado vamos a ver los requisitos necesarios que hay que cumplir para el correcto funcionamiento del servicio, así como información sobre los componentes tecnológicos de los que hace uso.

#### <span id="page-10-1"></span>**5.1 Requisitos Obligatorios**

Para instalar el Sistema Integra-services hay que cumplir una serie de requisitos previos para iniciar la instalación.

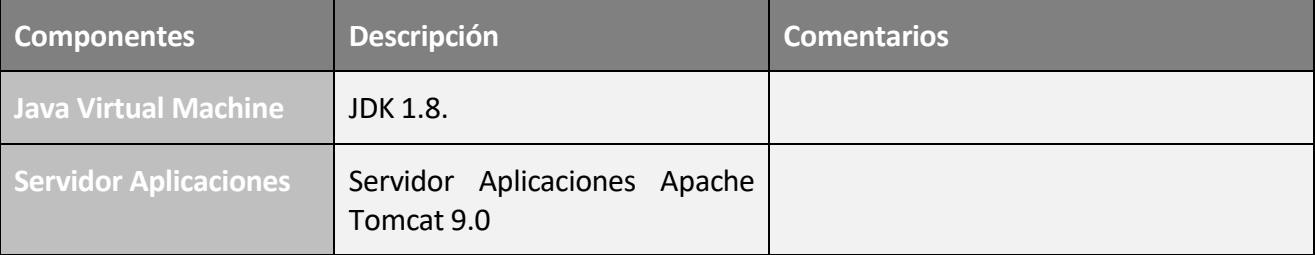

#### <span id="page-10-2"></span>**5.2 Tecnologías**

En la siguiente tabla se detalla la relación de tecnologías más importantes que integra la aplicación.

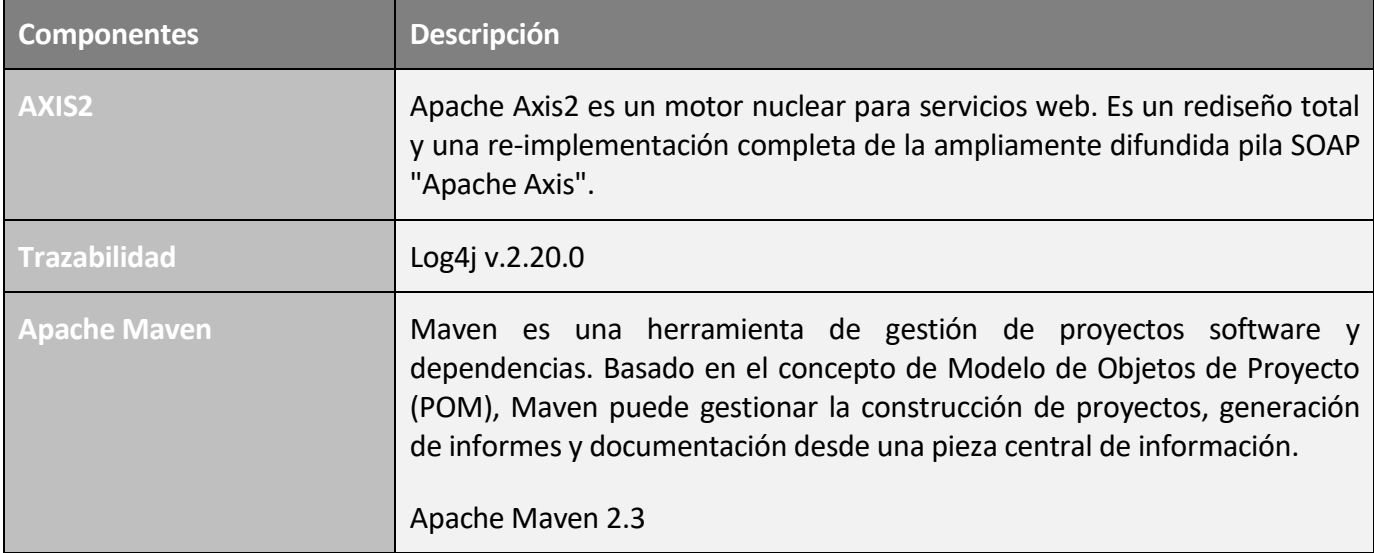

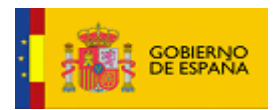

#### <span id="page-11-0"></span>**6 Guía de Instalación**

A continuación, en los siguientes apartados se describe la instalación del servidor.

## <span id="page-11-1"></span>**6.1 Instalación del servidor**

En este apartado se detallará el **proceso de instalación del servidor de aplicaciones con la solución Integra-services v2.2.4\_000 desde cero**.

Para poder completar la instalación del **Integra-services v2.2.4\_000** es necesario haber realizado los siguientes pasos previos:

- 1. Instalar JDK 1.8 en la máquina del Servidor. Versión recomendada 1.8.0\_281.
- 2. Instalar Apache Tomcat 9.0. Versión recomendada 9.0.67.
- 3. Declarar la carpeta de configuración en los parámetros de arranque de la máquina virtual de Java de la siguiente forma -Dintegra.config="ruta de la carpeta de configuración". En esta carpeta se situarán los ficheros de configuración necesarios para el correcto funcionamiento de la solución y que se describirán más adelante.

Una vez cumplido estos requisitos iniciales podremos comenzar el proceso de instalación.

- <span id="page-11-2"></span>6.1.1 Proceso de instalación y despliegue
	- Copiar el fichero war incluido en el entregable en la ruta CATALINA\_HOME/webapps/ de Apache Tomcat.
	- Reiniciar Apache Tomcat para que se realice el deploy de Integra-services.

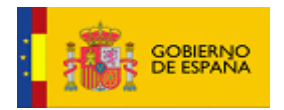

## <span id="page-12-0"></span>**7 Acceso a los servicios**

Integra-services publica 5 interfaces que se describen a continuación.

## <span id="page-12-1"></span>**7.1 AfirmaServices:**

La interfaz engloba los servicios de firma, co-firma, contra-firma, actualización, validación de firma y certificados enviando peticiones al servidor de @firma y OCSP.

Puede consultarse el WSDL descriptor del servicio en la siguiente URL:

http://<SERVIDOR>:<PUERTO>/Integra-services/services/AfirmaServices?wsdl

#### <span id="page-12-2"></span>**7.2 IntegraServices:**

La interfaz engloba los servicios de firma, co-firma, contra-firma, actualización, validación de firmas realizados por Integra.

Puede consultarse el WSDL descriptor del servicio en la siguiente URL:

http://<SERVIDOR>:<PUERTO>/Integra-services/services/IntegraServices?wsdl

## <span id="page-12-3"></span>**7.3 TSAServices:**

La interfaz engloba los servicios relativos a sellos de tiempo obtenidos por petición a una TSA.

Puede consultarse el WSDL descriptor del servicio en la siguiente URL:

http://<SERVIDOR>:<PUERTO>/Integra-services/services/TSAServices?wsdl

#### <span id="page-12-4"></span>**7.4 EvisorServices:**

La interfaz engloba los servicios relativos a la generación y validación de reportes de firma enviando peticiones al servidor eVisor.

Puede consultarse el WSDL descriptor del servicio en la siguiente URL:

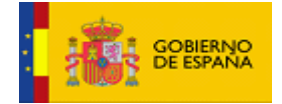

http://<SERVIDOR>:<PUERTO>/Integra-services/services/EvisorServices?wsdl

## <span id="page-13-0"></span>**7.5 CipherServices:**

La interfaz engloba los servicios de cifrado disponibles en Integr@.

Puede consultarse el WSDL descriptor del servicio en la siguiente URL:

http://<SERVIDOR>:<PUERTO>/Integra-services/services/CipherServices?wsdl

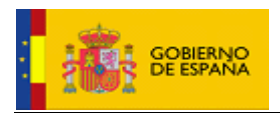

## <span id="page-14-0"></span>**8 Configuración**

La configuración de Integra-services consiste básicamente en el mantenimiento de una serie de ficheros de propiedades colocados en una carpeta definida en las propiedades de la máquina virtual de Java.

# <span id="page-14-1"></span>**8.1 Configuración estática**

Elementos de configuración con nombre estático.

- Carpeta **transformersTemplates** (Esta carpeta no tiene que estar necesariamente en la carpeta de configuración del WS, ya que su localización se define en el fichero transformers.properties).
- Archivo **hsm.properties**.
- Archivo **Language.properties**.
- Archivo integra-**log4j2.xml**.
- Archivo **parserParameters.properties**.
- Archivo **transformers.properties**.

## <span id="page-14-2"></span>8.1.1 Carpeta transformersTemplates

La función de estas plantillas es definir la estructura final de las interfaces XML a generar y los parámetros a extraer de las respuestas XML en los procesos de comunicación con los servicios web de @Firma, eVisor y TS@. La carpeta contiene a su vez 2 carpetas:

## <span id="page-14-3"></span>8.1.1.1 Carpeta parserTemplates

Esta carpeta incluye las plantillas asociadas a las respuestas XML obtenidas de los diferentes servicios de @Firma, TS@ y eVisor. Las plantillas que lo componen son:

- **DSSArchiveRetrievalResponse\_V1.xml**: Plantilla para el procesado de respuestas asociadas al servicio de obtención de firmas registradas.
- **DSSAsyncResponseStatus\_V1.xml**: Plantilla para el procesado de las respuestas asociadas a los servicios de consulta de peticiones asíncronas, de @Firma.

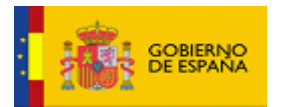

- **DSSBatchResponse\_V1.xml**: Plantilla para el procesado de las respuestas asociadas a los servicios de validaciones en lote, de @Firma.
- **DSSCounterSignResponse\_V1.xml**: Plantilla para el procesado de las respuestas asociadas al servicio firma servidor CounterSign, de @Firma.
- **DSSSignResponse\_V1.xml**: Plantilla para el procesado de las respuestas asociadas a los servicios de firma delegada, de @Firma.
- **DSSTSAReTimestampResponse\_V1.xml**: Plantilla para el procesado de las respuestas asociadas al servicio de renovación de sello de tiempo, de TS@.
- **DSSTSATimestampResponse\_V1.xml**: Plantilla para el procesado de las respuestas asociadas al servicio de creación de sello de tiempo, de TS@.
- **DSSTSATimestampValidationResponse\_V1.xml**: Plantilla para el procesado de las respuestas asociadas al servicio de validación de sello de tiempo, de TS@.
- **DSSVerifyCertificateResponse\_V1.xml**: Plantilla para el procesado de las respuestas asociadas al servicio de validación de certificados, de @Firma.
- **DSSVerifyResponse\_V1.xml**: Plantilla para el procesado de las respuestas asociadas al servicio de validación y actualización de firmas, de @Firma.
- **EVisor\_GenerateReportResponse\_V1.xml**: Plantilla para el procesado de las respuestas asociadas al servicio de generación de informes, de eVisor.
- **EVisor\_ValidationReportResponse\_V1.xml: Plantilla para el procesado de las respuestas** asociadas al servicio de validación de informes firmados, de eVisor.

# <span id="page-15-0"></span>8.1.1.2 Carpeta xmlTemplates

Esta carpeta incluye las plantillas asociadas a la construcción de las peticiones XML hacia los diferentes servicios de @Firma, TS@ y eVisor. Las plantillas que la componen son:

- **AlmacenarDocumento\_V1.xml**: Plantilla para la construcción de las peticiones al servicio para almacenar documentos, de @Firma.
- **DSSAfirmaSignRequest\_V1.xml**: Plantilla para la construcción de las peticiones a los servicios de firma delegada, de @Firma.
- **DSSArchiveRetrievalRequest\_V1.xml**: Plantilla para la construcción de peticiones al servicio de obtención de firma registrada, de @Firma.

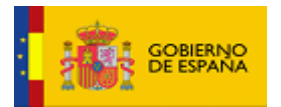

- **DSSAsyncRequestStatus\_V1.xml**: Plantilla para la construcción de las peticiones al servicio de consulta de peticiones asíncronas, de @Firma.
- **DSSBatchRequest\_V1.xml**: Plantilla para la construcción de las peticiones a los servicios de validaciones por lote, de @Firma.
- **DSSTSAReTimestampRequest\_V1.xml**: Plantilla para la construcción de las peticiones al servicio de renovación de sello de tiempo, de TS@.
- **DSSTSATimestampRequest\_V1.xml**: Plantilla para la construcción de las peticiones al servicio de generación de sello de tiempo, de TS@.
- **DSSTSATimestampValidationRequest\_V1.xml**: Plantilla para la construcción de las peticiones al servicio de validación de sello de tiempo, de TS@.
- **DSSVerifyRequest V1.xml**: Plantilla para la construcción de las peticiones a los servicios de validación y actualización de firmas, de @Firma.
- **EliminarContenidoDocumento\_V1.xml:** Plantilla para la construcción de peticiones al servicio para eliminar el contenido de documentos, de @Firma.
- **EVisor\_GenerateReportRequest\_V1.xml**: Plantilla para la construcción de las peticiones al servicio de generación de informes, de eVisor.
- **EVisor\_ValidationReportRequest\_V1.xml**: Plantilla para la construcción de las peticiones al servicio de validación de informes firmados, de eVisor.
- **FirmaServidor V1.xml**: Plantilla para la construcción de las peticiones al servicio de firma servidor, de @Firma.
- **FirmaServidorCoSign\_V1.xml**: Plantilla para la construcción de las peticiones al servicio de firma servidor CoSign, de @Firma.
- **FirmaServidorCounterSign\_V1.xml**: Plantilla para la construcción de las peticiones al servicio de firma servidor CounterSign, de @Firma.
- **FirmaUsuario2FasesF2\_V1.xml**: Plantilla para la construcción de las peticiones al servicio fase 2 de firma usuario 2 fases, de @Firma.
- **FirmaUsuario3FasesF1\_V1.xml**: Plantilla para la construcción de las peticiones al servicio fase 1 de firma usuario 3 fases, de @Firma.
- **FirmaUsuario3FasesF1CoSign\_V1.xml**: Plantilla para la construcción de las peticiones al servicio fase 1 de firma usuario 3 fases CoSign, de @Firma.

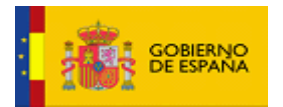

- **FirmaUsuario3FasesF1CounterSign\_V1.xml**: Plantilla para la construcción de las peticiones al servicio fase 1 de firma usuario 3 fases CounterSign, de @Firma.
- **FirmaUsuario3FasesF3\_V1.xml**: Plantilla para la construcción de las peticiones al servicio fase 3 de firma usuario 3 fases, de @Firma.
- **GetInfoCertificate\_V1.xml**: Plantilla para la construcción de las peticiones al servicio de obtención de información de certificado, en inglés, de @Firma.
- **GetTransactionSignature\_V10.xml**: Plantilla para la construcción de las peticiones al servicio de obtener una firma a partir de su identificador de transacción, en inglés, de @Firma.
- **ObtenerContenidoDocumento\_V1.xml**: Plantilla para la construcción de las peticiones al servicio para obtener el contenido de un documento, de @Firma.
- **ObtenerContenidoDocumentoId\_V1.xml**: Plantilla para la construcción de las peticiones al servicio para obtener el contenido de un documento a partir de su identificador, de @Firma.
- **ObtenerFirmaTransaccion\_V1.xml**: Plantilla para la construcción de las peticiones al servicio de obtener una firma a partir de su identificador de transacción, de @Firma.
- **ObtenerIdDocumento\_V1.xml**: Plantilla para la construcción de las peticiones al servicio para obtener el identificador de un documento a partir de su identificador de transacción, de @Firma.
- **ObtenerInfoCertificado\_V1.xml**: Plantilla para la construcción de las peticiones al servicio de obtención de información de certificado, de @Firma.
- **ServerSignature V1.xml**: Plantilla para la construcción de las peticiones al servicio de firma servidor, en inglés, de @Firma.
- **ServerSignatureCoSign\_V1.xml**: Plantilla para la construcción de las peticiones al servicio de firma servidor CoSign, en inglés, de @Firma.
- **ServerSignatureCounterSign\_V1.xml**: Plantilla para la construcción de las peticiones al servicio de firma servidor CounterSign, en inglés, de @Firma.
- **Signature\_Validation\_V1.xml**: Plantilla para la construcción de las peticiones al servicio de validación de firmas, en inglés, de @Firma.
- **StoreDocument\_V1.xml**: Plantilla para la construcción de las peticiones al servicio para almacenar documentos, en inglés, de @Firma.

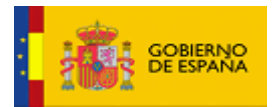

- **ThreePhaseUserSignatureF1\_V1.xml**: Plantilla para la construcción de las peticiones al servicio fase 1 de firma usuario 3 fases, en inglés, de @Firma.
- **ThreePhaseUserSignatureF1CoSign\_V1.xml**: Plantilla para la construcción de las peticiones al servicio fase 1 de firma usuario 3 fases CoSign, en inglés, de @Firma.
- **ThreePhaseUserSignatureF1CounterSign\_V1.xml**: Plantilla para la construcción de las peticiones al servicio fase 1 de firma usuario 3 fases CounterSign, en inglés, de @Firma.
- **ThreePhaseUserSignatureF3\_V1.xml**: Plantilla para la construcción de las peticiones al servicio fase 3 de firma usuario 3 fases, en inglés, de @Firma.
- **TwoPhaseUserSignatureF2\_V1.xml**: Plantilla para la construcción de las peticiones al servicio fase 2 de firma usuario 2 fases, en inglés, de @Firma.
- **Validacion\_Firma\_V1.xml**: Plantilla para la construcción de las peticiones al servicio de validación de firmas, de @Firma.
- **ValidarCertificado\_V1.xml**: Plantilla para la construcción de las peticiones al servicio de validación de certificados, de @Firma.
- **ValidateCertificate\_V1.xml**: Plantilla para la construcción de las peticiones al servicio de validación de certificados, en inglés, de @Firma.

## <span id="page-18-0"></span>8.1.2 Archivo hsm.properties

Este archivo define las propiedades asociadas al uso de almacenes de claves de tipo HSM. Es necesario si se hace uso de dispositivos HSM.

HSM CONFIG PATH: Ruta absoluta al fichero de configuración PKCS11 donde se establece la ruta absoluta a la librería nativa del HSM entre otras configuraciones adicionales. Por ejemplo "/opt/users/HSM/config/pkcs11.cfg" indica la ruta al fichero "pkcs11.cfg" que contiene la configuración PKCS11 del HSM, cuyo contenido podría ser:

```
name = HSM_RealSec
library = \sqrt{\frac{opt}{users}}/HSM/lib/libcryptosec.so
description = Dispositivo HSM RealSec
disabledMechanism = {
CKM_SHA512
}
```
**HSM\_PASSWORD:** Contraseña de acceso al HSM. Esta propiedad podría estar vacía en caso de no ser necesaria dicha contraseña.

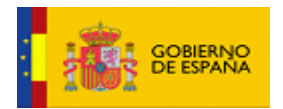

#### <span id="page-19-0"></span>8.1.3 Archivo Language.properties

Este archivo permite configurar el idioma asociado a los mensajes de la API Integr@, así como para los mensajes emitidos por el WS. Admite seleccionar los mensajes en inglés o en español.

- **LANGUAGE:** Idioma asociado a los mensajes de la API Integr@. Los valores posibles son:
	- **es**  $ES \rightarrow$  Idioma español.
	- **en\_US** → Idioma inglés.

#### <span id="page-19-1"></span>8.1.4 Archivo integra-log4j2.xml

Archivo de configuración de la API Log4j2.

#### <span id="page-19-2"></span>8.1.5 Archivo parserParameters.properties

Fichero de propiedades que contiene los identificadores empleados como atajo o acceso directo a las rutas de los nodos extraídos en el procesado de las respuestas XML de los servicios de @Firma, TS@ y eVisor.

Cada clave se corresponderá con el nombre del atajo o acceso directo al elemento, y el valor será la ruta xPath del nodo que obtener de la respuesta XML. Por ejemplo:

RFC3161Timestamp = dss:SignatureObject/dss:Timestamp/dss:RFC3161TimeStampToken

En este caso, el atajo con nombre **RFC3161Timestamp** se utilizaría para obtener, de una respuesta del *Servicio de Generación de Sello de Tiempo* de TS@ o del *Servicio de Renovación de Sello de Tiempo* de TS@, el valor del elemento **dss:RFC3161TimeStampToken** contenido dentro del elemento **dss:Timestamp**, que a su vez está contenido dentro del elemento **dss:SignatureObject**.

#### <span id="page-19-3"></span>8.1.6 Archivo transformers.properties

Fichero de propiedades donde se definen las propiedades necesarias para la conversión de parámetros a XML en las peticiones a los WS de @Firma, TS@ y eVisor, así como las propiedades necesarias para el procesamiento de las respuestas de dichos WS.

## 8.1.6.1 Parámetros de Uso Común a los Servicios de @Firma, eVisor y TS@

**TransformersTemplatesPath:** Ruta al directorio donde se encuentran las plantillas que contienen la información para generar las interfaces XML a generar y las plantillas que contienen la información para extraer los nodos de las respuestas XML y convertirlos a parámetros.

Manual de Instalación, Despliegue y Administración de Integra-services 20/51 [@Firma-Integra-services-InstalacionDespliegueYAdministracion-MAN](#page-0-0)

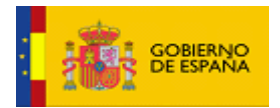

#### 8.1.6.2 Parámetros Específicos a Cada Servicio de @Firma, eVisor y TS@

Cada **propiedad** el tendrá el el formato **NOMBRE\_PETICION.NOMBRE\_SERVICIO.VERSION\_MENSAJE.NOMBRE\_PARAMETRO** donde

- ➢ **NOMBRE\_PETICION** es el nombre asociado a la petición y respuesta del servicio
- ➢ **NOMBRE\_SERVICIO** es el nombre del servicio
- ➢ **VERSION\_MENSAJE** es la versión del mensaje
- ➢ **NOMBRE\_PARAMETRO** es el nombre del parámetro específico

#### Por ejemplo:

ValidarCertificado.ValidarCertificado.1\_0.request.transformerClass=es.gob.afirma.t ransformers.xmlTransformers.CommonXmlTransformer

Los parámetros específicos son:

- **request.transformerClass:** Nombre completo de la clase java que genera la interfaz XML para el servicio.
- **request.template:** Nombre de la plantilla XML empleada en la generación de la petición XML. Debe corresponderse con el nombre de alguno de los ficheros XML indicados en [8.1.1.2.](#page-15-0)
- **parser.transformerClass:** Nombre completo de la clase java que realizará el procesado de la respuesta XML.
- **parser.rootElement:** Ruta XPATH del elemento padre de la información relevante de la respuesta a partir del tag *<mensajeSalida>.*
- **parser.template:** Nombre de la plantilla XML empleada en el procesamiento de la respuesta XML. Debe corresponderse con el nombre de alguno de los ficheros XML indicados en [8.1.1.1.](#page-14-3)

## <span id="page-20-0"></span>**8.2 Configuración dinámica**

En estos ficheros de propiedades se encuentran las configuraciones necesarias para el acceso a @firma, TS@, eVisor, así como los parámetros necesarios para la configuración de ciertos servicios de Integr@.

Dado que puede ser necesario disponer de distintas configuraciones de un mismo servicio en función de las necesidades o clientes que ataquen al servicio, se ha diseñado un sistema mediante el cual Integra-services resuelve el fichero de configuración necesario en cada caso de la siguiente forma.

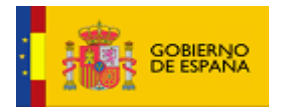

Cada petición que se realice debe incluir un identificador del cliente que ataca.

Se dispondrá de un fichero único y obligatorio llamado mappingFiles.properties. El fichero contendrá entradas clave=valor donde el valor es el fichero de propiedades de turno situado en la misma carpeta y la clave será un literal que resuelve Integra-services de la siguiente forma:

• Acceso a @firma:

Los ficheros de acceso a @firma se localizarán con una clave formada por el literal "afirma" concatenándole el identificador del cliente (que será enviado en la petición) y el identificador de la aplicación de @firma dada de alta para las peticiones.

Por ejemplo, si se realiza una petición con identificador de cliente "cliente1" que se comunicará con @firma mediante la aplicación "appAfirma", en el fichero mappingFiles.properties debe encontrarse una entrada

afirmacliente1appAfirma = configuracionAfirma.properties

siendo configuracionAfirma.properties un fichero existente bajo la misma carpeta y que contenga las configuraciones de acceso a @firma para la aplicación "appAfirma" y el cliente "cliente1".

• Acceso a TS@:

Los ficheros de acceso a TS@ se localizarán con una clave formada por el literal "tsa" concatenándole el identificador del cliente (que será enviado en la petición) y el identificador de la aplicación de TS@ dada de alta para las peticiones.

Por ejemplo, si se realiza una petición con identificador de cliente "cliente1" que se comunicará con TS@ mediante la aplicación "appTsa", en el fichero mappingFiles.properties debe encontrarse una entrada

tsacliente1appTsa = configuracionTSA.properties

siendo configuracionTSA.properties un fichero existente bajo la misma carpeta y que contenga las configuraciones de acceso a TS@ para la aplicación "appTsa" y el cliente "cliente1".

## • Acceso a eVisor:

Los ficheros de acceso a eVisor se localizarán con una clave formada por el literal "evisor" concatenándole el identificador del cliente (que será enviado en la petición) y el identificador de la aplicación de evisor dada de alta para las peticiones.

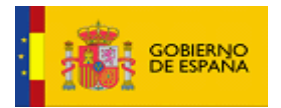

Por ejemplo, si se realiza una petición con identificador de cliente "cliente1" que se comunicará con eVisor mediante la aplicación "appEvisor", en el fichero mappingFiles.properties debe encontrarse una entrada

evisorcliente1appEvisor = configuracionEvisor.properties

siendo configuracionEvisor.properties un fichero existente bajo la misma carpeta y que contenga las configuraciones de acceso a eVisor para la aplicación "appEvisor" y el cliente "cliente1".

# • Configuraciones generales Integr@:

Los ficheros de configuración general de integr@ se localizarán con una clave formada por el literal integra concatenándole el identificador del cliente (que será enviado en la petición).

Por ejemplo, si se realiza una petición con identificador de cliente "cliente1", en el fichero mappingFiles.properties debe encontrarse una entrada

integracliente1 = configuracionIntegra.properties

siendo configuracionIntegra.properties un fichero existente bajo la misma carpeta y que contenga las configuraciones generales de Integr@ para el cliente "cliente1".

A continuación, se define el contenido de los posibles ficheros de propiedades a configurar.

#### <span id="page-22-0"></span>8.2.1 Archivo mappingFiles.properties

En este archivo se mapean los nombre de los ficheros de propiedades con nombre dinámico a elección del integrador.

Pueden mapearse N ficheros de propiedades atendiendo a una serie de reglas básicas comentadas anteriormente.

#### <span id="page-22-1"></span>8.2.2 Configuraciones generales Integr@

Archivo con configuraciones generales. El nombre del fichero queda a elección del integrador y se definirá en el fichero mappingFiles.properties. Se propone como nombre integraidCliente.properties siendo idCliente el identificador del cliente que envía la petición.

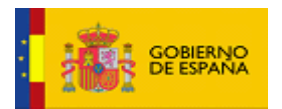

#### 8.2.2.1 Parámetros Comunes a Todas las Aplicaciones de @Firma, eVisor y TS@:

- **com.trustedstorePath:** Ruta al almacén de certificados de confianza usado en comunicaciones seguras.
- **com.trustedstorepassword:** Contraseña del almacén de certificados de confianza usado en comunicaciones seguras.

## 8.2.2.2 Parámetros Comunes a Todas las Aplicaciones de TS@:

**com.serviceWSDLPath:** Ruta al fichero descriptor con los servicios web.

## 8.2.2.3 Parámetros Comunes a Todas las Aplicaciones de @Firma:

- $\Delta$ **com.certificatesCache.use:** Indicador para cachear las respuestas de validación de certificados por los servicios DSS simple, nativo en inglés y nativo en español para cada certificado. Los posibles valores son:
	- **true** → Se cachean las respuestas de validación de certificados.
	- false → No se cachean las respuestas de validación de certificados.
- **com.certificatesCache.entries:** Número de entradas que formarán la caché de respuestas de validación de certificados. Cada vez que se alcance esta cifra de respuestas de validación de certificados cacheadas, la próxima vez que se vaya a almacenar una entrada en dicha caché se eliminará previamente la entrada más antigua.
- **com.certificatesCache.lifeTime:** Tiempo de validez de cada entrada que formará la caché de respuestas de validación de certificados, en segundos. Cuando una entrada supere ese tiempo de validez será eliminada de la caché.

# 8.2.2.4 Propiedades para la Validación de Firmantes

Estas propiedades son necesarias para completar correctamente los procesos de firma, co-firma, contra-firma, actualización y validación de firmas.

- **CERTIFICATE\_VALIDATION\_LEVEL:** Nivel de validación de los firmantes. Esta propiedad está asociada a la validación de firmas CAdES (Baseline o no), XAdES (Baseline o no), PAdES (Baseline o no), y ASiC-S. Los valores posibles son:
	- **0** → Nivel de validación nulo. No se realiza verificación alguna sobre el certificado. Este modo no es aplicable a los procesos de actualización, es decir,

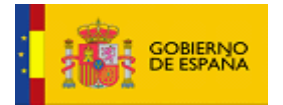

si para un proceso de actualización de firma se ha indicado este nivel de verificación de certificado se realizará la validación indicada en el nivel con valor **1**.

- 1 → Nivel de validación simple. Se verifica el periodo de validez y caducidad del certificado.
- **2** → Nivel de validación completo. Se verifica el periodo de validez y caducidad del certificado, y el estado de revocación del certificado mediante servicio OCSP.

## 8.2.2.5 Propiedades para la Comunicación con TS@

Estas propiedades son necesarias para completar correctamente los procesos de firma, co-firma, contra-firma y actualización de firmas.

- **TSA\_APP\_ID:** Identificador de la aplicación cliente para la comunicación con TS@ en caso de necesitarse un sello de tiempo para formatos T.
- **TSA\_COMMUNICATION\_TYPE:** Tipo de comunicación a usar para obtener el sello de tiempo de TS@. Los valores posibles son:
	- **DSS** → Obtención del sello de tiempo mediante servicio web DSS.
	- **RFC3161-TCP** → Obtención del sello de tiempo mediante servicio RFC 3161 TCP.
	- **RFC3161-HTTPS** → Obtención del sello de tiempo mediante servicio RFC 3161 HTTPS.
	- **RFC3161-SSL** → Obtención del sello de tiempo mediante servicio RFC 3161 SSL.
	- **TSA\_TIMESTAMP\_TYPE:** Tipo de sello de tiempo a solicitar a TS@. Los valores posibles son:
		- **ASN1→** Sello de tiempo ASN.1.
		- XML→ Sello de tiempo XML.

#### 8.2.2.6 Propiedades para la comunicación con @firma

**AFIRMA\_APP\_ID:** Identificador de la aplicación cliente para la comunicación con @firma en caso de necesitarse para actualizar a formatos superiores no soportados por la firma propia de Integr@.

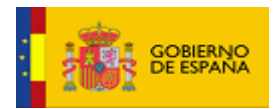

#### 8.2.2.7 Propiedades para la Fachada de Generación de Firmas, Co-Firmas y Contra-Firmas

Estas propiedades son necesarias para completar correctamente los procesos de firma, co-firma y contra-firma desde la fachada de invocación para los servicios propios de generación de firmas, cofirmas y contra-firmas de Integr@.

- **FACADE SIGNATURE ALGORITHM:** Algoritmo de firma a utilizar en la generación de firmas, co-firmas y contra-firmas. Los valores posibles son:
	- **SHA1withRSA**
	- **SHA256withRSA**
	- **SHA384withRSA**
	- **SHA512withRSA**
- **AFIRMA\_APP\_ID:** Identificador de la aplicación cliente para la comunicación con @firma en caso de necesitarse para actualizar a formatos superiores no soportados por la firma propia de Integr@.

## 8.2.2.8 Propiedades del servicio web

- WS KEYSTORE: Ruta del keystore usado por el servicio web para obtener los certificados usados para firmar en las peticiones a los servicios IntegraServices.
- WS KEYSTORE PASS: Password del keystore usado por el servicio web para obtener los certificados usados para firmar en las peticiones a los servicios IntegraServices.
- WS KEYSTORE TYPE: Tipo del keystore usado por el servicio web para obtener los certificados usados para firmar en las peticiones a los servicios IntegraServices. Los valores posibles son:
	- **PKCS12**
	- **JKS**
	- **JCEKS**
- **UPPER FORMAT\_UPGRADE\_AFIRMA:** Parámetro que indica si se recurre a upgrade de firmas desde @firma en caso de haberse solicitado un formato de firma no soportado por Integr@. Valores posibles true y false.

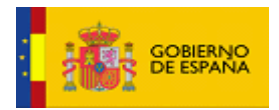

#### 8.2.2.9 Propiedades de política

Propiedades necesarias para la validación de firmas con política de firma asociada. Admite múltiples implementaciones de políticas de firma, diferenciándolas en función del tipo de firma sobre la que aplique, esto es, ASN.1, XML y PDF.

Para facilitar la comprensión de las propiedades, éstas se dividirán por bloques. Cada bloque permite la inclusión de nuevas propiedades.

## <span id="page-26-1"></span>**8.2.2.9.1 Listado de OIDs para Elementos ASN.1**

Este bloque define los elementos ASN.1 a los que se hará referencia en las distintas políticas de firma, de manera que, por cada uno de ellos, se le asociará su respectivo OID. Así, la clave de cada elemento ASN.1 será un texto descriptivo con su nombre, y el valor será su OID. Por defecto, se definen los siguientes elementos ASN.1:

```
ContentType = 1.2.840.113549.1.9.3
MessageDigest = 1.2.840.113549.1.9.4
SigningCertificate = 1.2.840.113549.1.9.16.2.12
SigningCertificateV2 = 1.2.840.113549.1.9.16.2.47
SigningTime = 1.2.840.113549.1.9.5
SignaturePolicyIdentifier = 1.2.840.113549.1.9.16.2.15
ContentHints = 1.2.840.113549.1.9.16.2.4
ContentReference = 1.2.840.113549.1.9.16.2.10
ContentIdentifier = 1.2.840.113549.1.9.16.2.7
SignerLocation = 1.2.840.113549.1.9.16.2.17
SignerAttributes = 1.2.840.113549.1.9.16.2.18
ContentTimeStamp = 1.2.840.113549.1.9.16.2.20
CounterSignature = 1.2.840.113549.1.9.6
CommitmentTypeIndication = 1.2.840.113549.1.9.16.2.16
ArchiveTimeStamp = 1.2.840.113549.1.9.16.2.48
CompleteCertificateRefs = 1.2.840.113549.1.9.16.2.21
CompleteRevocationRefs = 1.2.840.113549.1.9.16.2.22
TimestampedCertsCRLs = 1.2.840.113549.1.9.16.2.26
Data = 1.2.840.113549.1.7.1
```
Todo elemento ASN.1 que se indique en la configuración de alguna política de firma deberá estar definido siguiendo el modelo antes indicado.

## <span id="page-26-0"></span>**8.2.2.9.2 Listado de URIs para Algoritmos de Hash en Firmas XML**

Este bloque define los algoritmos de hash para firmas XML a los que se hará referencia en las distintas políticas de firma, de manera que, por cada uno de ellos, se le asociará su respectiva URI. Así, la clave de cada algoritmo de hash tendrá el formato **XML\_HASH-HASH\_ALGORITHM** donde:

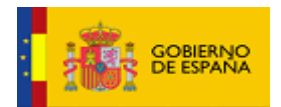

- ➢ **XML\_HASH** es una cadena de texto fijo
- ➢ **HASH\_ALGORITHM** es una cadena de texto con el nombre algoritmo de hash

Por defecto, se definen los siguientes algoritmos de hash para firmas XML:

```
XML_HASH-SHA1 = http://www.w3.org/2000/09/xmldsig#sha1
XML HASH-SHA256 = http://www.w3.org/2001/04/xmlenc#sha256
XML_HASH-SHA512 = http://www.w3.org/2001/04/xmlenc#sha512
```
Todo algoritmo de hash para firmas XML que se indique en la configuración de alguna política de firma deberá estar definido siguiendo el modelo antes indicado.

## <span id="page-27-1"></span>**8.2.2.9.3 Listado de URIs para Algoritmos de Firma en Firmas XML**

Este bloque define los algoritmos de firma para firmas XML a los que se hará referencia en las distintas políticas de firma, de manera que, por cada uno de ellos, se le asociará su respectiva URI. Así, la clave de cada algoritmo de firma tendrá el formato **XML\_SIGN\_HASH-HASH\_ALGORITHM** donde:

- ➢ **XML\_SIGN\_HASH** es una cadena de texto fijo
- ➢ **HASH\_ALGORITHM** es una cadena de texto con el nombre del algoritmo de firma

Por defecto, se definen los siguientes algoritmos de firma para firmas XML:

XML\_SIGN\_HASH-SHA1WithRSA = http://www.w3.org/2000/09/xmldsig#rsa-sha1 XML\_SIGN\_HASH-SHA256WithRSA = http://www.w3.org/2001/04/xmldsig-more#rsa-sha256 XML\_SIGN\_HASH-SHA512WithRSA = http://www.w3.org/2001/04/xmldsig-more#rsa-sha512

Todo algoritmo de firma para firmas XML que se indique en la configuración de alguna política de firma deberá estar definido siguiendo el modelo antes indicado.

## <span id="page-27-0"></span>**8.2.2.9.4 Listado de OIDs para Algoritmos de Hash en Firmas ASN.1 y PDF**

Este bloque define los algoritmos de hash para firmas ASN.1 y PDF a los que se hará referencia en las distintas políticas de firma, de manera que, por cada uno de ellos, se le asociará su respectivo OID. Así, la clave de cada algoritmo de hash tendrá el formato **ASN1\_HASH-HASH\_ALGORITHM** donde:

- ➢ **ASN1\_HASH** es una cadena de texto fijo
- ➢ **HASH\_ALGORITHM** es una cadena de texto con el nombre algoritmo de hash

Por defecto, se definen los siguientes algoritmos de hash para firmas ASN.1 y PDF:

```
ASN1_HASH-SHA1 = 1.3.14.3.2.26
ASN1_HASH-SHA256 = 2.16.840.1.101.3.4.2.1
```
Manual de Instalación, Despliegue y Administración de Integra-services 28/51 [@Firma-Integra-services-InstalacionDespliegueYAdministracion-MAN](#page-0-0)

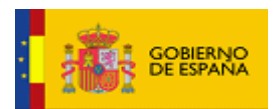

ASN1\_HASH-SHA512 = 2.16.840.1.101.3.4.2.3

Todo algoritmo de hash para firmas ASN.1 y PDF que se indique en la configuración de alguna política de firma deberá estar definido siguiendo el modelo antes indicado.

## <span id="page-28-0"></span>**8.2.2.9.5 Listado de OIDs para Algoritmos de Firma en Firmas ASN.1 y PDF**

Este bloque define los algoritmos de firma para firmas ASN.1 y PDF a los que se hará referencia en las distintas políticas de firma, de manera que, por cada uno de ellos, se le asociará su respectivo OID. Así, la clave de cada algoritmo de firma tendrá el formato ASN1 SIGN HASH-HASH ALGORITHM donde:

- ➢ **ASN1\_SIGN\_HASH** es una cadena de texto fijo
- ➢ **HASH\_ALGORITHM** es una cadena de texto con el nombre del algoritmo de firma

Por defecto, se definen los siguientes algoritmos de firma para firmas ASN.1 y PDF:

ASN1\_SIGN\_HASH-SHA1WithRSA = 1.2.840.113549.1.1.5 ASN1\_SIGN\_HASH-SHA256WithRSA = 1.2.840.113549.1.1.11 ASN1 SIGN HASH-SHA512WithRSA = 1.2.840.113549.1.1.13

Todo algoritmo de firma para firmas ASN.1 y PDF que se indique en la configuración de alguna política de firma deberá estar definido siguiendo el modelo antes indicado.

## **8.2.2.9.6 Identificadores de Política de Firma por Tipo**

Este bloque define 3 identificadores de política de firma, uno por cada tipo de firma:

**XML\_POLICY\_ID:** Identificador de la política de firma a usar en la generación de firmas XML. El valor no puede contener los caracteres dos puntos (:), igual (=), o espacios en blanco. Por ejemplo:

XML POLICY  $ID = XML AGE 1.9 URL$ 

**ASN1\_POLICY\_ID:** Identificador de la política de firma a usar en la generación de generar firmas ASN.1. El valor no puede contener los caracteres dos puntos (:), igual (=), o espacios en blanco. Por ejemplo:

ASN1\_POLICY\_ID = ASN1\_AGE\_1.9

PDF POLICY ID: Identificador de la política de firma a usar en la generación de generar firmas PDF. El valor no puede contener los caracteres dos puntos (:), igual (=), o espacios en blanco. Por ejemplo:

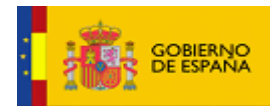

PDF\_POLICY\_ID = PDF\_AGE\_1.9

## **8.2.2.9.7 Normas Asociadas a una Política de Firma**

Este bloque define el conjunto de normas y restricciones para una política de firma concreta. Toda clave asociada a una política de firma se compone de 2 partes separadas por el carácter guion (-), de manera que la parte situada a la izquierda del guion se corresponderá con el identificador de la política de firma, y la parte situada a la derecha del guion se corresponderá con el identificador de la clave de norma. Por ejemplo, para indicar que el algoritmo de resumen a usar en el cálculo de la huella digital del documento legible de la política de firma con identificador *XML\_AGE\_1.8\_XML* debe ser SHA-1 se identificaría de la siguiente manera:

XML\_AGE\_1.9\_URL-HASH\_ALGORITHM = SHA-1

A continuación, se describirá cada una de las normas:

#### **8.2.2.9.7.1 Identificador de la Política de Firma**

Este identificador puede servir para firmas ASN.1, XML y PDF.

Si la política de firma se refiere a firmas ASN.1 tendrá el formato **ID POLICY-IDENTIFIER ASN1** donde:

- ➢ **ID\_POLICY** es el identificador de política de firma en este archivo
- ➢ **IDENTIFIER\_ASN1** es una cadena de texto fijo

Por ejemplo:

```
ASN1 AGE 1.9-IDENTIFIER ASN1 = 2.16.724.1.3.1.1.2.1.9
```
Si la política de firma se refiere a firmas XML tendrá el formato **ID\_POLICY-IDENTIFIER\_ XML** donde:

- ➢ **ID\_POLICY** es el identificador de política de firma en este archivo
- ➢ **IDENTIFIER\_ XML** es una cadena de texto fijo

Por ejemplo:

```
XML AGE 1.9 URL-IDENTIFIER XML =
http://administracionelectronica.gob.es/es/ctt/politicafirma/politica_firma_AGE_v1
 _9.pdf
```
Manual de Instalación, Despliegue y Administración de Integra-services 30/51 [@Firma-Integra-services-InstalacionDespliegueYAdministracion-MAN](#page-0-0)

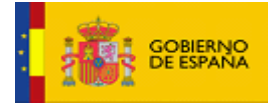

Si la política de firma se refiere a firmas PDF tendrá el formato **ID\_POLICY-IDENTIFIER\_ASN1** donde:

- ➢ **ID\_POLICY** es el identificador de política de firma en este archivo
- ➢ **IDENTIFIER\_PDF** es una cadena de texto fijo

#### Por ejemplo:

PDF AGE 1.9-IDENTIFIER PDF = 2.16.724.1.3.1.1.2.1.9

## **8.2.2.9.7.2 Algoritmo de Resumen que usar para Calcular la Huella Digital del Documento Legible de Política de Firma**

Tendrá el formato **ID\_POLICY-HASH\_ALGORITHM** donde:

- ➢ **ID\_POLICY** es el identificador de política de firma en este archivo
- ➢ **HASH\_ALGORITHM** es una cadena de texto fijo

Valores permitidos:

- $SHA-1$
- SHA-256
- $\blacksquare$  SHA-512

Por ejemplo:

```
XML_AGE_1.9_URL-HASH_ALGORITHM = SHA-1
```
# **8.2.2.9.7.3 Valor del Resumen del Documento Legible de Política de Firma codificado en Base64**

Tendrá el formato **ID\_POLICY-HASH\_VALUE** donde:

- ➢ **ID\_POLICY** es el identificador de política de firma en este archivo
- ➢ **HASH\_VALUE** es una cadena de texto fijo

Por ejemplo:

XML\_AGE\_1.9\_URL-HASH\_VALUE = 7SxX3erFuH31TvAw9LZ70N7p1vA=

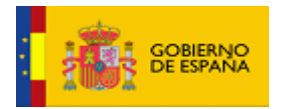

#### **8.2.2.9.7.4 Algoritmos de Resumen Válidos**

Cada elemento estará separado por coma (,). Tendrá el formato **ID-POLICY-ALLOWED\_HASH\_ALGORITHM** donde

- ➢ **ID\_POLICY** es el identificador de política de firma en este archivo
- ➢ **ALLOWED\_HASH\_ALGORITHM** es una cadena de texto fijo

Si el algoritmo de resumen es para una firma ASN.1 o PDF su nombre se cogerá de la lista de OIDs para algoritmos de hash en firmas ASN.1 y PDF descrita en [8.2.2.9.4.](#page-27-0) Por ejemplo:

```
ASN1_AGE_1.9-ALLOWED_HASH_ALGORITHM = ASN1_HASH-SHA1,ASN1_HASH-SHA256,ASN1_HASH-
SHA512
```
Si el algoritmo de resumen es para una firma XML su nombre se cogerá de la lista de URIs para algoritmos de hash en firmas XML descrita e[n 8.2.2.9.2.](#page-26-0) Por ejemplo:

```
XML_AGE_1.9_URL-ALLOWED_HASH_ALGORITHM = XML_HASH-SHA1,XML_HASH-SHA256,XML_HASH-
SHA\overline{5}12
```
## **8.2.2.9.7.5 Algoritmos de Firma Válidos**

Cada elemento estará separado por coma (,). Tendrá el formato **ID\_POLICY-ALLOWED\_SIGN\_ALGORITHM** donde

- ➢ **ID\_POLICY** es el identificador de política de firma en este archivo
- ➢ **ALLOWED\_SIGN\_ALGORITHM** es una cadena de texto fijo

Si el algoritmo de firma es para una firma ASN.1 o PDF su nombre se cogerá de la lista de OIDs para algoritmos de firma en firmas ASN.1 y PDF descrita en [8.2.2.9.5.](#page-28-0) Por ejemplo:

```
ASN1_AGE_1.9-ALLOWED_SIGN_ALGORITHM = ASN1_SIGN_HASH-SHA1WithRSA,ASN1_SIGN_HASH-
SHA256WithRSA,ASN1_SIGN_HASH-SHA512WithRSA
```
Si el algoritmo de firma es para una firma XML su nombre se cogerá de la lista de OIDs para algoritmos de firma en firmas XML descrita e[n 8.2.2.9.3.](#page-27-1) Por ejemplo:

XML\_AGE\_1.9\_URL-ALLOWED\_SIGN\_ALGORITHM = XML\_SIGN\_HASH-SHA1WithRSA,XML\_SIGN\_HASH-SHA256WithRSA,XML\_SIGN\_HASH-SHA512WithRSA

#### **8.2.2.9.7.6 Descripción de la Política de Firma**

Manual de Instalación, Despliegue y Administración de Integra-services 32/51 [@Firma-Integra-services-InstalacionDespliegueYAdministracion-MAN](#page-0-0)

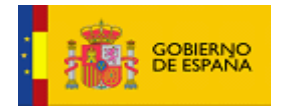

Tendrá el formato **ID\_POLICY-DESCRIPTION** donde:

- ➢ **ID\_POLICY** es el identificador de política de firma en este archivo
- ➢ **DESCRIPTION** es una cadena de texto fijo

Por ejemplo:

```
PDF_AGE_1.9-DESCRIPTION = Política de Firma Electrónica y de Certificados de la 
Administración General del Estado 1.9 para firmas PAdES
```
#### **8.2.2.9.7.7 Elementos Firmados Obligatorios**

Los elementos pueden ser XML o ASN.1. Cada elemento estará separado por coma (,). Para especificar que se debe elegir entre varios se usará el operador lógico OR (|). Tendrá el formato **ID\_POLICY-MANDATORY\_SIGNED\_ELEMENTS** donde

- ➢ **ID\_POLICY** es el identificador de política de firma en este archivo
- ➢ **MANDATORY\_SIGNED\_ELEMENTS** es una cadena de texto fijo

Si el elemento es ASN.1 su nombre se cogerá de la lista de OIDs descrita en [8.2.2.9.1.](#page-26-1) Por ejemplo:

```
ASN1_AGE_1.9-MANDATORY_SIGNED_ELEMENTS =
ContentType,MessageDigest,SigningCertificate|SigningCertificateV2,SigningTime,Sig
naturePolicyIdentifier,ContentHints
```
Si el elemento es XML se incluirá sin el prefijo asociado a su espacio de nombres. Sólo se admiten elementos cuyo prefijo para el espacio de nombres pueda ser *ds*, *xades* o *xadesv141*. Por ejemplo:

```
XML AGE 1.9 URL-MANDATORY SIGNED ELEMENTS =
SigningTime, SigningCertificate, SignaturePolicyIdentifier, DataObjectFormat
```
#### **8.2.2.9.7.8 Elementos Firmados Opcionales**

Los elementos pueden ser XML o ASN.1. Cada elemento estará separado por coma (,). Para especificar que se debe elegir entre varios se usará el operador lógico OR (|). Tendrá el formato **ID\_POLICY-OPTIONAL\_SIGNED\_ELEMENTS** donde

- ➢ **ID\_POLICY** es el identificador de política de firma en este archivo
- **OPTIONAL SIGNED ELEMENTS** es una cadena de texto fijo

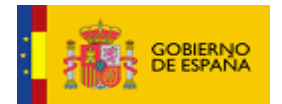

Si el elemento es ASN.1 su nombre se cogerá de la lista de OIDs descrita en [8.2.2.9.1.](#page-26-1) Por ejemplo:

```
ASN1_AGE_1.9-OPTIONAL_SIGNED_ELEMENTS =
ContentReference,ContentIdentifier,CommitmentTypeIndication,SignerLocation,Signer
Attributes,ContentTimeStamp
```
Si el elemento es XML se incluirá sin el prefijo asociado a su espacio de nombres. Sólo se admiten elementos cuyo prefijo para el espacio de nombres pueda ser *ds*, *xades* o *xadesv141*. Por ejemplo:

```
XML AGE 1.9 URL-OPTIONAL SIGNED ELEMENTS =
SignatureProductionPlace,SignerRole,CommitmentTypeIndication,AllDataObjectsTimeSt
amp,IndividualDataObjectsTimeStamp
```
#### **8.2.2.9.7.9 Elementos no Firmados Obligatorios**

Los elementos pueden ser XML o ASN.1. Cada elemento estará separado por coma (,). Para especificar que se debe elegir entre varios se usará el operador lógico OR (|).Tendrá el formato **ID\_POLICY-MANDATORY\_UNSIGNED\_ELEMENTS** donde

- ➢ **ID\_POLICY** es el identificador de política de firma en este archivo
- ➢ **MANDATORY\_UNSIGNED\_ELEMENTS** es una cadena de texto fijo

Si el elemento es ASN.1 su nombre se cogerá de la lista de OIDs descrita en [8.2.2.9.1.](#page-26-1) Por ejemplo:

```
ASN1_AGE_1.9-MANDATORY_UNSIGNED_ELEMENTS =
CompleteCertificateRefs,CompleteRevocationRefs,ArchiveTimeStamp|TimestampedCertsC
RLs
```
Si el elemento es XML se incluirá sin el prefijo asociado a su espacio de nombres. Sólo se admiten elementos cuyo prefijo para el espacio de nombres pueda ser *ds*, *xades* o *xadesv141*. Por ejemplo:

```
XML AGE 1.9 URL-MANDATORY UNSIGNED ELEMENTS =SignatureTimeStamp,SigAndRefsTimeStamp|RefsOnlyTimeStamp,ArchiveTimeStamp
```
#### **8.2.2.9.7.10Elementos no Firmados Opcionales**

Los elementos pueden ser XML o ASN.1. Cada elemento estará separado por coma (,). Para especificar que se debe elegir entre varios se usará el operador lógico OR (|). Tendrá el formato **ID\_POLICY-OPTIONAL\_UNSIGNED\_ELEMENTS** donde

- ➢ **ID\_POLICY** es el identificador de política de firma en este archivo
- ➢ **OPTIONAL\_UNSIGNED\_ELEMENTS** es una cadena de texto fijo

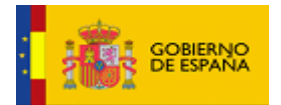

Si el elemento es ASN.1 su nombre se cogerá de la lista de OIDs descrita en [8.2.2.9.1.](#page-26-1) Por ejemplo:

ASN1\_AGE\_1.9-OPTIONAL\_UNSIGNED\_ELEMENTS = CounterSignature

Si el elemento es XML se incluirá sin el prefijo asociado a su espacio de nombres. Sólo se admiten elementos cuyo prefijo para el espacio de nombres pueda ser *ds*, *xades* o *xadesv141*. Por ejemplo:

XML AGE 1.9 URL-OPTIONAL UNSIGNED ELEMENTS = CounterSignature

#### **8.2.2.9.7.11Elementos Firmados no Permitidos**

Los elementos pueden ser XML o ASN.1. Cada elemento estará separado por coma (,). Tendrá el formato **ID\_POLICY-NOT\_ALLOWED\_SIGNED\_ELEMENTS** donde

- ➢ **ID\_POLICY** es el identificador de política de firma en este archivo
- ➢ **NOT\_ALLOWED\_SIGNED\_ELEMENTS** es una cadena de texto fijo

Si el elemento es ASN.1 su nombre se cogerá de la lista de OIDs descrita en [8.2.2.9.1.](#page-26-1) Por ejemplo:

ASN1\_AGE\_1.9-NOT\_ALLOWED\_SIGNED\_ELEMENTS = ContentType, MessageDigest, SigningCertificateV2

Si el elemento es XML se incluirá sin el prefijo asociado a su espacio de nombres. Sólo se admiten elementos cuyo prefijo para el espacio de nombres pueda ser *ds*, *xades* o *xadesv141*. Por ejemplo:

XML\_AGE\_1.9\_URL-NOT\_ALLOWED\_SIGNED\_ELEMENTS = SigningTime, SigningCertificate, DataObjectFormat

#### **8.2.2.9.7.12Elementos no Firmados no Permitidos**

Los elementos pueden ser XML o ASN.1. Cada elemento estará separado por coma (,). Tendrá el formato **ID\_POLICY-NOT\_ALLOWED\_UNSIGNED\_ELEMENTS** donde

- ➢ **ID\_POLICY** es el identificador de política de firma en este archivo
- ➢ **NOT\_ALLOWED\_UNSIGNED\_ELEMENTS** es una cadena de texto fijo

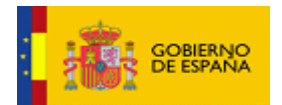

Si el elemento es ASN.1 su nombre se cogerá de la lista de OIDs descrita en [8.2.2.9.1.](#page-26-1) Por ejemplo:

```
ASN1_AGE_1.9-NOT_ALLOWED_UNSIGNED_ELEMENTS =
CompleteCertificateRefs,CompleteRevocationRefs
```
Si el elemento es XML se incluirá sin el prefijo asociado a su espacio de nombres. Sólo se admiten elementos cuyo prefijo para el espacio de nombres pueda ser *ds*, *xades* o *xadesv141*. Por ejemplo:

XML AGE  $1.9$  URL- NOT ALLOWED UNSIGNED ELEMENTS = SignatureTimeStamp, SigAndRefsTimeStamp, ArchiveTimeStamp

#### **8.2.2.9.7.13Entradas Obligatorias**

Incluye una lista con los nombres de las entradas de carácter obligatorio que debe contener la firma. Cada entrada se incluirá con el prefijo barra inclinada (/). Esta propiedad sólo se usará en el caso de firmas PAdES. Cada entrada estará separada por coma (,). Para especificar que se debe elegir entre varias se usará el operador lógico OR (|). Tendrá el formato **ID\_POLICY-REQUIRED\_ENTRIES** donde

- ➢ **ID\_POLICY** es el identificador de política de firma en este archivo
- ➢ **REQUIRED\_ENTRIES** es una cadena de texto fijo

Por ejemplo:

PDF AGE 1.9-NOT ALLOWED ENTRIES = /M,/Location,/Reason|/Cert

#### **8.2.2.9.7.14Entradas Opcionales**

Incluye una lista con los nombres de las entradas de carácter opcional que puede contener la firma. Cada entrada se incluirá con el prefijo barra inclinada (/). Esta propiedad sólo se usará en el caso de firmas PAdES. Cada entrada estará separada por coma (,). Para especificar que se debe elegir entre varios se usará el operador lógico OR (|). Tendrá el formato **ID\_POLICY-OPTIONAL\_ENTRIES** donde

- ➢ **ID\_POLICY** es el identificador de política de firma en este archivo
- ➢ **OPTIONAL\_ENTRIES** es una cadena de texto fijo

Por ejemplo:

```
PDF AGE 1.9-OPTIONAL ENTRIES = /M,/Location
```
# **8.2.2.9.7.15Entradas no Permitidas**

Manual de Instalación, Despliegue y Administración de Integra-services 36/51 [@Firma-Integra-services-InstalacionDespliegueYAdministracion-MAN](#page-0-0)

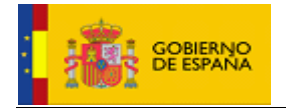

Incluye una lista con los nombres de las entradas que no puede contener la firma. Cada entrada se incluirá con el prefijo barra inclinada (/). Esta propiedad sólo se usará en el caso de firmas PAdES. Cada entrada estará separada por coma (,). Tendrá el formato **ID\_POLICY- NOT\_ALLOWED\_ENTRIES** donde

- ➢ **ID\_POLICY** es el identificador de política de firma en este archivo
- ➢ **NOT\_ALLOWED\_ENTRIES** es una cadena de texto fijo

Por ejemplo:

PDF\_AGE\_1.9-NOT\_ALLOWED\_ENTRIES = /Cert,/Reason

## **8.2.2.9.7.16Elementos Hijos Obligatorios**

Para un elemento se puede especificar su lista de hijos requeridos. Los elementos sólo pueden ser XML. Si el elemento es XML se incluirá SIN el prefijo asociado a su espacio de nombres. Sólo se admiten elementos cuyo espacio de nombres pueda ser *ds*, *xades* o *xadesv141*. Cada elemento estará separado por coma (,). Para especificar que se debe elegir entre varios se usará el operador lógico OR (|). Tendrá el formato **ID\_POLICY-[ELEMENT\_NAME]-REQUIRED\_CHILD** donde

- ➢ **ID\_POLICY** es el identificador de política de firma en este archivo
- ➢ **ELEMENT\_NAME** es el nombre del elemento XML
- ➢ **REQUIRED\_CHILD** es una cadena de texto fijo

Por ejemplo:

```
XML_AGE_1.9_URL-[SignerRole]-REQUIRED_CHILD = ClaimedRoles|CertifiedRoles
```
## **8.2.2.9.7.17Elementos Hijos Opcionales**

Para un elemento se puede especificar su lista de hijos opcionales. Los elementos sólo pueden ser XML. Si el elemento es XML se incluirá SIN el prefijo asociado a su espacio de nombres. Sólo se admiten elementos cuyo espacio de nombres pueda ser *ds*, *xades* o *xadesv141*. Cada elemento estará separado por coma (,). Para especificar que se debe elegir entre varios se usará el operador lógico OR (|). Tendrá el formato **ID\_POLICY-[ELEMENT\_NAME]-OPTIONAL\_CHILD** donde

- ➢ **ID\_POLICY** es el identificador de política de firma en este archivo
- ➢ **ELEMENT\_NAME** es el nombre del elemento XML

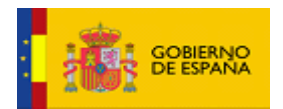

## ➢ **OPTIONAL\_CHILD** es una cadena de texto fijo

Por ejemplo:

XML\_AGE\_1.9\_URL-[SignerRole]-OPTIONAL\_CHILD = ClaimedRoles|CertifiedRoles

## **8.2.2.9.7.18Elementos Hijos no Permitidos**

Para un elemento se puede especificar su lista de hijos opcionales. Los elementos sólo pueden ser XML. Si el elemento es XML se incluirá SIN el prefijo asociado a su espacio de nombres. Sólo se admiten elementos cuyo espacio de nombres pueda ser *ds*, *xades* o *xadesv141*. Cada elemento estará separado por coma (,). Tendrá el formato **ID POLICY-[ELEMENT NAME]-NOT ALLOWED CHILD** donde

- ➢ **ID\_POLICY** es el identificador de política de firma en este archivo
- ➢ **ELEMENT\_NAME** es el nombre del elemento XML
- ➢ **NOT\_ALLOWED\_CHILD** es una cadena de texto fijo

Por ejemplo:

XML\_AGE\_1.9\_URL-[SignerRole]-NOT\_ALLOWED\_CHILD = ClaimedRoles,CertifiedRoles

#### **8.2.2.9.7.19Valor Obligatorio de Elemento**

Para un elemento se puede especificar su valor requerido. Los elementos pueden ser XML, ASN.1 o PDF. Si el elemento admite más de un valor posible se debe elegir entre varios mediante el operador lógico OR (|). Tendrá el formato **ID\_POLICY-[ELEMENT\_NAME]- REQUIRED\_VALUE** donde

- ➢ **ID\_POLICY** es el identificador de política de firma en este archivo
- ➢ **ELEMENT\_NAME** es el nombre del elemento
- ➢ **REQUIRED\_VALUE** es una cadena de texto fijo

Si el elemento es ASN.1 su nombre se cogerá de la lista de OIDs descrita en [8.2.2.9.1.](#page-26-1) Por ejemplo:

ASN1 AGE 1.9-[ContentType]-REQUIRED VALUE = Data

Si el elemento es XML se incluirá SIN el prefijo asociado a su espacio de nombres. Sólo se admiten elementos cuyo espacio de nombres pueda ser *ds*, *xades* o *xadesv141*. Por ejemplo:

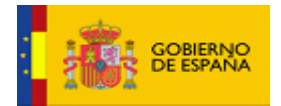

```
XML AGE 1.9 URL-[ClaimedRoles]-REQUIRED VALUE =
supplier|emisor|customer|receptor|third party|tercero
```
Si el elemento es PDF hará referencia a una entrada. La entrada se incluirá con el prefijo barra inclinada (/). Por ejemplo:

PDF\_AGE\_1.9-[/SubFilter]-REQUIRED\_VALUE = ETSI.CAdES.detached

#### **8.2.2.9.7.20Valores no Permitidos para un Elemento**

Para un elemento se puede especificar los valores no permitidos. Los elementos pueden ser XML, ASN.1 o PDF. Si el elemento no admite ningún valor de una lista de posibles, cada valor estará separado por coma (,). Tendrá el formato **ID POLICY-[ELEMENT NAME]-NOT ALLOWED VALUE** donde

- ➢ **ID\_POLICY** es el identificador de política de firma en este archivo
- ➢ **ELEMENT\_NAME** es el nombre del elemento
- ➢ **NOT\_ALLOWED\_VALUE** es una cadena de texto fijo

Si el elemento es ASN.1 su nombre se cogerá de la lista de OIDs descrita en [8.2.2.9.1.](#page-26-1) Por ejemplo:

ASN1\_AGE\_1.9-[ContentType]-NOT\_ALLOWED\_VALUE = Data

Si el elemento es XML se incluirá SIN el prefijo asociado a su espacio de nombres. Sólo se admiten elementos cuyo espacio de nombres pueda ser *ds*, *xades* o *xadesv141*. Por ejemplo:

XML\_AGE\_1.9\_URL-[ClaimedRoles]-NOT\_ALLOWED\_VALUE = emisor,receptor,tercero

Si el elemento es PDF hará referencia a una entrada. La entrada se incluirá con el prefijo barra inclinada (/). Por ejemplo:

PDF AGE 1.9-[/SubFilter]-NOT ALLOWED VALUE = adbe.pkcs7.s5

#### **8.2.2.9.7.21Modos de Firma Permitidos**

Sólo aplicable a firmas XML y ASN.1. Establece los modos de firma permitidos. Si el tipo de firma admite más de un modo de firma, cada valor estará separado por coma (,). Para el caso de firmas ASN.1 los modos de firma posibles son el implícito, (la firma incluye los datos originales), y el explícito, (la firma no incluye los datos originales), identificados respectivamente por:

- **Implicit**
- **Explicit**

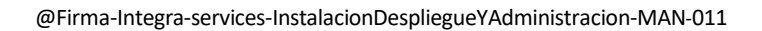

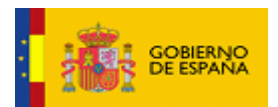

Por ejemplo, para indicar que los modos de firma permitidos para firmas ASN.1 son ambos, (implícito y explícito), se definiría:

ASN1\_AGE\_1.9-ALLOWED\_SIGNING\_MODES = Implicit, Explicit

Para el caso de firmas XML los modos de firma posibles son "detached", (la firma incluye una referencia a los datos firmados), "enveloped", (la firma incluye los datos firmados), y "enveloping", (la firma posee una estructura XML que contiene internamente el contenido firmado en un nodo propio), identificados respectivamente por:

- Detached
- **Enveloped**
- Enveloping

Por ejemplo, para indicar que el modo de firma permitido para firmas XML es únicamente "enveloped" se definiría:

XML AGE 1.9 URL-ALLOWED SIGNING MODES = Enveloped

## 8.2.2.10 Propiedades para acceso OCSP

Propiedades asociadas a la comunicación con un servidor OCSP para la validación del estado de revocación de certificados.

- **OCSP\_URL:** URL de acceso al servicio OCSP.
- **OCSP\_ISSUER\_KEYSTORE\_PATH:** Ruta del almacén de claves donde se almacenan los certificados raíz emisores del certificado a validar.
- **OCSP ISSUER KEYSTORE TYPE:** Tipo del almacén de claves donde se almacenan los certificados raíz emisores del certificado a validar. Los valores posibles son:
	- **PKCS12**
	- **JKS**
	- **JCEKS**
- **OCSP\_ISSUER\_KEYSTORE\_PASSWORD:** Contraseña del almacén de claves donde se almacenan los certificados raíz emisores del certificado a validar.
- **OCSP\_RESPONSE\_CERTIFICATE\_PATH:** Ruta del certificado con el que firma la respuesta el servidor OCSP.

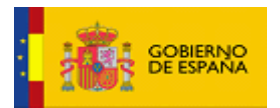

- **OCSP\_TIMEOUT:** Tiempo de vida definido para la comunicación con el servidor OCSP, en milisegundos.
- **OCSP\_SIGN\_REQUEST:** Indicador para firmar la petición OCSP. Los valores posibles son:
	- **true** → La petición OCSP debe ir firmada.
	- false → La petición OCSP no debe ir firmada.
- **OCSP REQUEST KEYSTORE PATH:** Ruta al almacén de claves donde se encuentra almacenada la clave privada a usar para firmar la petición SOAP en el caso de autenticación por certificado.
- **OCSP\_REQUEST\_KEYSTORE\_TYPE:** Tipo de almacén de claves donde se encuentra almacenada la clave privada a usar para firmar la petición SOAP en el caso de autenticación por certificado. Los valores posibles son:
	- **PKCS12**
	- **JKS**
	- **JCEKS**
- **OCSP\_REQUEST\_KEYSTORE\_PASSWORD:** Contraseña del almacén de claves donde se encuentra almacenada la clave privada a usar para firmar la petición SOAP en el caso de autenticación por certificado.
- **OCSP\_REQUEST\_PRIVATE\_KEY\_ALIAS:** Alias de la clave privada a usar para firmar la petición SOAP en el caso de autenticación por certificado.
- **OCSP\_REQUEST\_PRIVATE\_KEY\_PASSWORD:** Contraseña de la clave privada a usar para firmar la petición SOAP en el caso de autenticación por certificado.
- **OCSP\_APP\_ID:** Identificador de la aplicación cliente para indicar en la petición OCSP.
- **OCSP\_USE\_GET:** Indicador para realizar la comunicación con el servidor OCSP mediante una petición GET o POST. Los valores posibles son:
	- **true** → La petición es de tipo GET.
	- **false** → La petición es de tipo POST.
- **OCSP TRUSTEDSTORE PATH:** Ruta al almacén de confianza (JKS) para conexiones seguras.
- **OCSP\_TRUSTEDSTORE\_PASSWORD:** Contraseña del almacén de confianza (JKS) para conexiones seguras.

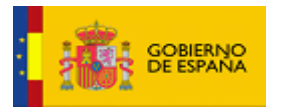

- **OCSP\_HTTPS\_USE\_AUTH\_CLIENT:** Indicador para utilizar autenticación HTTPS mediante certificado cliente. Los valores posibles son:
	- **true** → El cliente se autentica mediante certificado.
	- **false** → El cliente no requiere de autenticación mediante certificado.
- **OCSP HTTPS KEYSTORE PATH:** Ruta al almacén de claves donde se encuentra almacenada la clave privada a usar para la autenticación HTTPS del cliente por certificado.
- **OCSP\_HTTPS\_KEYSTORE\_TYPE:** Tipo de almacén de claves donde se encuentra almacenada la clave privada a usar para la autenticación HTTPS del cliente por certificado. Los valores posibles son:
	- **PKCS12**
	- **JKS**
	- **JCEKS**
- **OCSP HTTPS KEYSTORE PASSWORD:** Contraseña del almacén de claves donde se encuentra almacenada la clave privada a usar para la autenticación HTTPS del cliente por certificado.

#### <span id="page-41-0"></span>8.2.3 Configuraciones de acceso a TS@

El nombre del fichero queda a elección del integrador y se definirá en el fichero mappingFiles.properties. Se propone como nombre tsaidClienteidAplicacion.properties siendo idCliente el identificador del cliente que envía la petición e idAplicacion el identificador de la aplicación TS@ utilizada para la comunicación con TS@.

- 8.2.3.1 Parámetros Específicos a Cada Una de las Aplicaciones Configuradas en la Plataforma de TS@
	- $\overline{a}$ **callTimeout:** Tiempo de vida para las peticiones SOAP, en milisegundos.
	- **renewTimeStampWS.validationLevel:** Modo de validación para los sellos de tiempo que van a ser renovados. Los valores posibles son:
		- 0 → No se llevará a cabo ninguna validación. **Este modo va a en contra del estándar definido por OASIS que establece que en una operación de renovación de sello de tiempo el cliente debe validar el sello de tiempo previamente**.

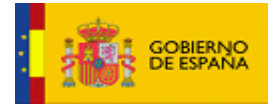

- 1 → Validación de la integridad. Se comprobará si el documento de entrada (*InputDocument*) asociado al sello de tiempo es correcto.
- 2 → Validación completa. El sello de tiempo a renovar será previamente validado contra TS@.
- **authorizationMethod:** Tipo de autenticación a utilizar para las peticiones SOAP. Los valores posibles son:
	- **UserNameToken** → Autorización por usuario y contraseña.
	- X509CertificateToken → Autorización por certificado.
	- **SAMLToken** → Autorización por SAML.
- **UserNameToken.userName:** Nombre de usuario para el caso de autenticación por usuario y contraseña para la petición SOAP.
- **UserNameToken.userPassword:** Contraseña de usuario para el caso de autenticación por usuario y contraseña para la petición SOAP.
- **X509CertificateToken.inclusionMethod:** Mecanismo de inclusión del certificado para el caso de autorización por certificado para la petición SOAP. Los valores posibles son:
	- **Direct**  $\rightarrow$  Binary Security Token.
	- **Identifier**  $\rightarrow$  Key Identifier.
	- **IssuerSerialNumber** → Issuer and Serial Number.
- **X509CertificateToken.keystorePath:** Ruta al almacén de claves donde se encuentra almacenada la clave privada a usar para firmar la petición SOAP en el caso de autenticación por certificado.
- **X509CertificateToken.keystoreType:** Tipo de almacén de claves donde se encuentra almacenada la clave privada a usar para firmar la petición SOAP en el caso de autenticación por certificado. Los valores posibles son:
	- **PKCS12**
	- **JKS**
	- **JCEKS**
	- **X509CertificateToken.keystorePassword:** Contraseña del almacén de claves donde se encuentra almacenada la clave privada a usar para firmar la petición SOAP en el caso de autenticación por certificado.

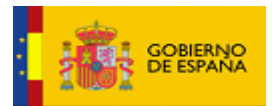

- **X509CertificateToken.privateKeyAlias:** Alias de la clave privada a usar para firmar la petición SOAP en el caso de autenticación por certificado.
- **X509CertificateToken.privateKeyPassword:** Contraseña de la clave privada a usar para firmar la petición SOAP en el caso de autenticación por certificado.
- **SAMLToken.method:** Método de confirmación del sujeto para el caso de autorización por SAML. Los valores posibles son:
	- $\blacksquare$  **HOK**  $\rightarrow$  Holder-of-Key.
	- $\bullet$  **SV**  $\rightarrow$  Sender-Vouches.
- **SAMLToken.keystorePath:** Ruta al almacén de claves donde se encuentra almacenada la clave privada a usar para firmar la petición SOAP en el caso de autenticación por SAML.
- **SAMLToken.keystoreType:** Tipo de almacén de claves donde se encuentra almacenada la clave privada a usar para firmar la petición SOAP en el caso de autenticación por SAML. Los valores posibles son:
	- **PKCS12**
	- **JKS**
	- **JCEKS**
- **SAMLToken.keystorePassword:** Contraseña del almacén de claves donde se encuentra almacenada la clave privada a usar para firmar la petición SOAP en el caso de autenticación por SAML.
- **SAMLToken.privateKeyAlias:** Alias de la clave privada a usar para firmar la petición SOAP en el caso de autenticación por SAML.
- **SAMLToken.privateKeyPassword:** Contraseña de la clave privada a usar para firmar la petición SOAP en el caso de autenticación por SAML.
- **request.symmetricKey.use:** Indicador para cifrar las peticiones SOAP con clave simétrica o no. Los valores posibles son:
	- **true** → Las peticiones SOAP irán cifradas.
	- **false** → Las peticiones SOAP no irán cifradas.
- **request.symmetricKey.alias:** Alias de la clave simétrica a usar para cifrar las peticiones SOAP.

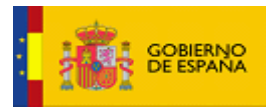

- **request.symmetricKey.value**: Valor de la clave simétrica, en hexadecimal, a usar para cifrar las peticiones SOAP.
- **request.symmetricKey.algorithm:** Algoritmo a usar para el cifrado de la comunicación simétrica.
- **response.validate:** Indicador para validar las respuestas SOAP firmadas o no. Los valores posibles son:
	- **true** → Las peticiones SOAP irán cifradas.
	- false → Las peticiones SOAP no irán cifradas.
- **response.keystorePath:** Ruta al almacén de claves donde se encuentra almacenado el certificado a usar para validar las respuestas SOAP que se encuentren firmadas.
- **response.keystoreType:** Tipo de almacén de claves donde se encuentra almacenado el certificado a usar para validar las respuestas SOAP que se encuentren firmadas. Los valores posibles son:
	- **PKCS12**
	- **JKS**
	- **JCEKS**
- **response.keystorePassword:** Contraseña del almacén de claves donde se encuentra almacenado el certificado a usar para validar las respuestas SOAP que se encuentren firmadas.
- **response.certificateAlias:** Alias del certificado a usar para validar las respuestas SOAP que se encuentren firmadas.
- **response.SAML.keystorePath:** Ruta al almacén de claves donde se encuentra almacenado el certificado a usar para validar las respuestas SOAP aseguradas con SAML.
- **response.SAML.keystoreType:** Tipo de almacén de claves donde se encuentra almacenado el certificado a usar para validar las respuestas SOAP aseguradas con SAML. Los valores posibles son:
	- **PKCS12**
	- **JKS**
	- **JCEKS**

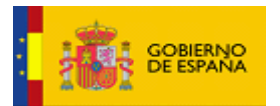

- **response.SAML.keystorePassword:** Contraseña del almacén de claves donde se encuentra almacenado el certificado a usar para validar las respuestas SOAP aseguradas con SAML.
- **response.SAML.certificateAlias:** Alias del certificado a usar para validar las respuestas SOAP aseguradas con SAML.
- **response.symmetricKey.alias:** Alias de la clave simétrica a usar para descifrar las respuestas SOAP cifradas con clave simétrica.
- **response.symmetricKey.value:** Valor de la clave simétrica, en hexadecimal, a usar para descifrar las respuestas SOAP cifradas con clave simétrica.
- **rfc3161.host:** Dirección host donde se encuentra desplegado el servicio RFC 3161.  $\sim$
- **rfc3161.timestampPolicyOID:** OID de la política de sello de tiempo a indicar en la petición.
- **rfc3161.applicationOID:** OID de la aplicación a indicar en la petición. No es necesario en  $\mathbf{r}$ caso de atacar a una TSA que no requiera aplicación cliente en la invocación.
- **rfc3161.Timeout:** Tiempo de vida para las peticiones al servicio RFC 3161, en milisegundos.
- **rfc3161.shaAlgorithm:** Algoritmo de resumen que aplicar sobre los datos a sellar. Los valores posibles son:
	- **SHA**
	- **SHA-256**
	- **SHA-512**
	- **RIPEMD-160**
- **rfc3161.portNumber:** Número del puerto donde se encuentra desplegado el servicio RFC 3161.
- **rfc3161HTTPS.portNumber:** Número del puerto donde se encuentra desplegado el servicio RFC 3161 - HTTPS.
- **rfc3161HTTPS.context:** Contexto para la conexión con el servicio RFC 3161 por HTTPS.  $\overline{a}$
- **rfc3161HTTPS.useAuthClient:** Indicador para utilizar autenticación HTTPS mediante certificado cliente o no. Los valores posibles son:
	- **true** → El cliente se autentica mediante certificado.

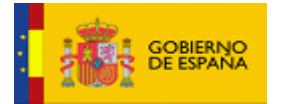

- **false** → El cliente no requiere de autenticación mediante certificado.
- **rfc3161HTTPS.keystorePath:** Ruta al almacén de claves donde se encuentra almacenada la clave privada a usar para la autenticación HTTPS del cliente por certificado.
- **rfc3161HTTPS.keystoreType:** Tipo de almacén de claves donde se encuentra almacenada la clave privada a usar para la autenticación HTTPS del cliente por certificado. Los valores posibles son:
	- **PKCS12**
	- **JKS**
	- **JCEKS**
- **rfc3161HTTPS.keystorePassword:** Contraseña del almacén de claves donde se encuentra almacenada la clave privada a usar para la autenticación HTTPS del cliente por certificado.
- **rfc3161SSL.portNumber:** Número del puerto donde se encuentre desplegado el servicio RFC 3161 que permite autenticación por SSL.
- **rfc3161SSL.keystorePath:** Ruta al almacén de claves donde se encuentra almacenada la clave privada a usar para la autenticación por SSL.
	- **rfc3161SSL.keystoreType:** Tipo de almacén de claves donde se encuentra almacenada la clave privada a usar para la autenticación por SSL. Los valores posibles son:
		- **PKCS12**
		- **JKS**
		- **JCEKS**
- **rfc3161SSL.keystorePassword:** Contraseña del almacén de claves donde se encuentra almacenada la clave privada a usar para la autenticación por SSL.

## <span id="page-46-0"></span>8.2.4 Configuraciones de acceso a @firma

Archivo con configuraciones de acceso a @firma. El nombre del fichero queda a elección del integrador y se definirá en el fichero mappingFiles.properties. Se propone como nombre afirmaidClienteidAplicacion.properties siendo idCliente el identificador del cliente que envía la petición e idAplicacion el identificador de la aplicación @firma utilizada para la comunicación con @firma.

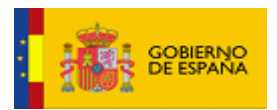

- 8.2.4.1 Parámetros Específicos a Cada Una de las Aplicaciones Configuradas en la Plataforma de @Firma:
	- **secureMode:** Indicador de invocación del servicio web mediante un canal seguro. Los valores posibles son:
		- **true** → La invocación al servicio web se hará mediante un canal seguro.
		- false → La invocación al servicio web se hará mediante un canal no seguro.
	- **endPoint:** IP y puerto donde se encuentran publicados los distintos WS. Sigue el formato **IP:Puerto** donde:
		- **IP** es la IP donde se encuentran publicados los distintos WS
		- **Puerto** es el número del puerto donde se encuentran publicados los distintos **WS**
	- **servicePath:** Ruta donde se encuentran publicados los distintos servicios web de @Firma.
	- **callTimeout:** Tiempo de espera máximo, en milisegundos, para una solicitud de servicio.
	- **authorizationMethod:** Método de autorización de ejecución de servicios Web empleado. Los valores posibles son:
		- **none** → No se utilizará ningún método de autorización.
		- **UsernameToken** → Se utilizará autorización mediante usuario y contraseña.
		- **BinarySecurity** → Se utilizará autorización mediante certificado digital.
	- **authorizationMethod.user:** Nombre de usuario para el método de autorización **UsernameToken**, o alias del certificado (\*.p12 o \*.pfx) empleado para el método de autorización **BinarySecurity**.
	- **authorizationMethod.password:** Contraseña del usuario para el método de autorización **UsernameToken**, o contraseña del certificado (\*.p12 o \*.pfx) empleado para el método de autorización **BinarySecurity**.
	- **authorizationMethod.passwordType:** Modo en que se transmitirá la contraseña del usuario indicado en el método de autorización **UsernameToken**. Los valores posibles son:
		- **clear** → Se envía la contraseña en formato de texto plano.
		- digest → Se envía el resumen de la contraseña.
	- **authorizationMethod.userKeystore:** Ruta al almacén de certificados donde se encuentra almacenado el certificado empleado para el método de autorización **BinarySecurity**.

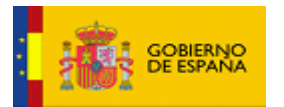

- **authorizationMethod.userKeystorePassword:** Contraseña del almacén de certificados donde se encuentra almacenado el certificado empleado para el método de autorización **BinarySecurity**.
- **authorizationMethod.userKeystoreType:** Tipo del almacén de certificados donde se encuentra almacenado el certificado empleado para el método de autorización **BinarySecurity**. Los valores posibles son:
	- **JKS**
	- **PKCS12**
	- **JCEKS**
- **response.validate:** Indicador para validar la firma de la respuesta de los servicios de @Firma, en caso de encontrarse firmada. Los valores posibles son:
	- **true** → Se validará la firma de las respuestas de los servicios de @Firma que se encuentren firmadas.
	- **false** → No se validará la firma de las respuestas de los servicios de @Firma que se encuentren firmadas.
- **response.certificateAlias:** Alias empleado para identificar la clave pública del certificado usado en la firma de la respuesta de los servicios de @Firma. La clave pública estará almacenada en el almacén de claves indicado en la propiedad **authorizationMethod.userKeystore**.

## <span id="page-48-0"></span>8.2.5 Configuraciones de acceso a eVisor

Archivo con configuraciones de acceso a eVisor. El nombre del fichero queda a elección del integrador y se definirá en el fichor mappingFiles.properties. Se propone como nombre evisoridClienteidAplicacion.properties siendo idCliente el identificador del cliente que envía la petición e idAplicacion el identificador de la aplicación eVisor utilizada para la comunicación con eVisor.

# 8.2.5.1 Parámetros Específicos a Cada Una de las Aplicaciones Configuradas en la Plataforma de eVisor:

- **secureMode:** Indicador de invocación del servicio web mediante un canal seguro. Los valores posibles son:
	- **true** → La invocación al servicio web se hará mediante un canal seguro.
	- false → La invocación al servicio web se hará mediante un canal no seguro.

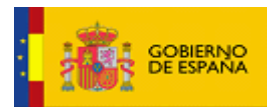

- **endPoint:** IP y puerto donde se encuentran publicados los distintos WS. Sigue el formato **IP:Puerto** donde:
	- **IP** es la IP donde se encuentran publicados los distintos WS
	- **Puerto** es el número del puerto donde se encuentran publicados los distintos WS
- **servicePath:** Ruta donde se encuentran publicados los distintos servicios web de @Firma.
- **callTimeout:** Tiempo de espera máximo, en milisegundos, para una solicitud de servicio.
- **authorizationMethod:** Método de autorización de ejecución de servicios Web empleado. Los valores posibles son:
	- none → No se utilizará ningún método de autorización.
	- **UsernameToken** → Se utilizará autorización mediante usuario y contraseña.
	- **BinarySecurity** → Se utilizará autorización mediante certificado digital.
- **authorizationMethod.user:** Nombre de usuario para el método de autorización **UsernameToken**, o alias del certificado (\*.p12 o \*.pfx) empleado para el método de autorización **BinarySecurity**.
- **authorizationMethod.password:** Contraseña del usuario para el método de autorización **UsernameToken**, o contraseña del certificado (\*.p12 o \*.pfx) empleado para el método de autorización **BinarySecurity**.
- **authorizationMethod.passwordType:** Modo en que se transmitirá la contraseña del usuario indicado en el método de autorización **UsernameToken**. Los valores posibles son:
	- **clear** → Se envía la contraseña en formato de texto plano.
	- digest → Se envía el resumen de la contraseña.
- **authorizationMethod.userKeystore:** Ruta al almacén de certificados donde se encuentra almacenado el certificado empleado para el método de autorización **BinarySecurity**.
- **authorizationMethod.userKeystorePassword:** Contraseña del almacén de certificados donde se encuentra almacenado el certificado empleado para el método de autorización **BinarySecurity**.
- **authorizationMethod.userKeystoreType:** Tipo del almacén de certificados donde se encuentra almacenado el certificado empleado para el método de autorización **BinarySecurity**. Los valores posibles son:

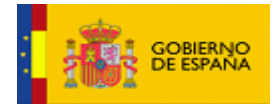

- **JKS**
- **PKCS12**
- **JCEKS**
- **response.validate:** Indicador para validar la firma de la respuesta de los servicios de @Firma, en caso de encontrarse firmada. Los valores posibles son:
	- true → Se validará la firma de las respuestas de los servicios de @Firma que se encuentren firmadas.
	- false → No se validará la firma de las respuestas de los servicios de @Firma que se encuentren firmadas.
	- **response.certificateAlias:** Alias empleado para identificar la clave pública del certificado usado en la firma de la respuesta de los servicios de @Firma. La clave pública estará almacenada en el almacén de claves indicado en la propiedad **authorizationMethod.userKeystore**.